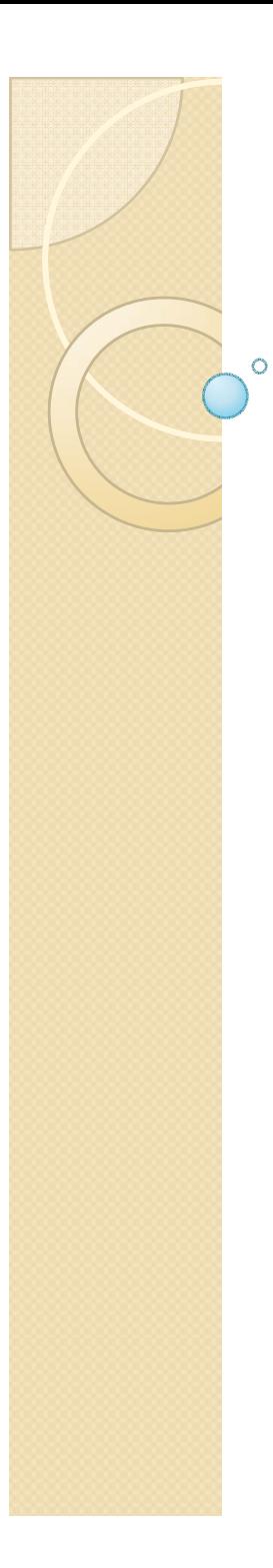

## Física Experimental III

Notas de aula: www.dfn.if.usp.br/~suaide LabFlex: www.dfn.if.usp.br/curso/LabFlex

Aula 3

Prof. Alexandre Suaide Ramal: 7072 Ed. Oscar Sala (Pelletron), sala 246

## 3 assuntos a serem discutidos

- Atividades da semana passada
	- Alguns conceitos teóricos
	- Análise dos dados
- y Propagação de incertezas pelo método de Monte Carlo
- Experiências da semana
	- Diodo
	- Pilha comum

Atividades da semana passada • Alguns fundamentos teóricos <sup>o</sup> Transferência de potência para o meio<sup>o</sup> Temperatura de cor ◦ O problema do corpo negro •Lei de Stephan-Boltzmann **• Análise dos dados** 

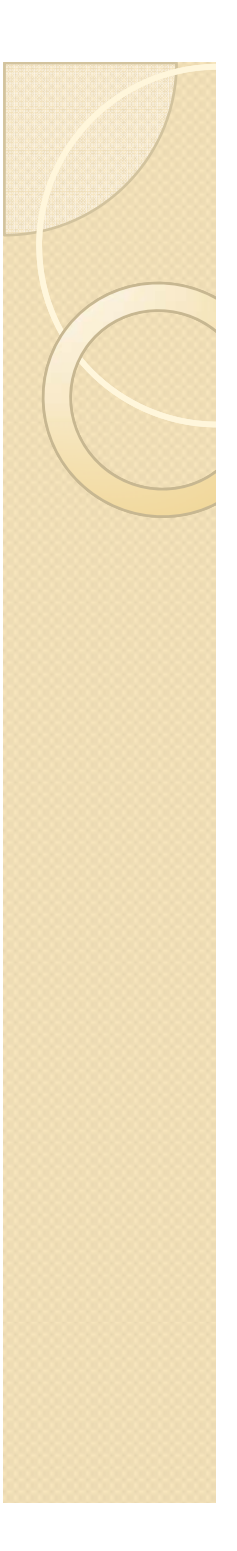

## Transferência de energia (calor) para o meio

- Ao transferir potência para uma lâmpada (ou resistor) esta potência tem que ser dissipada. Como?
- · 3 métodos
	- · Condução térmica
	- **Convecção**
	- · Irradiação

## Troca de calor com o meio

- Condução térmica (chuveiro elétrico) ◦ O calor é trocado por contato direto entre dois corpos
- Convecção (panela de água)
	- Troca de calor através do movimento do fluído aquecido
- · Irradiação (lâmpada)
	- $\, \circ \,$  Emissão de radiação eletromagnética
	- Qualquer corpo aquecido emite e absorve radiação

## Troca de calor em uma lâmpada comum

- $\bullet$  Lâmpada composta de um filamento aquecido isolada por um gás inerte com baixa pressão
	- A baixa pressão e o tipo de gás minimizam as trocas de calor por condução e convecção
	- Principal mecanismo de troca de calor é a irradiação
- Como investigar estas hipóteses?
	- Medindo potência em função da temperatura da lâmpada
	- O que nós esperamos desta curva?

# O que é irradiação térmica?

- Qualquer corpo emite radiação eletromagnética
	- Agitação das moléculas (cargas) gera radiação EM.
	- Os comprimentos de onda desta radiação dependem da temperatura do corpo
		- $\bullet$ • Luz visível corresponde a uma pequena faixa de comprimentos de onda

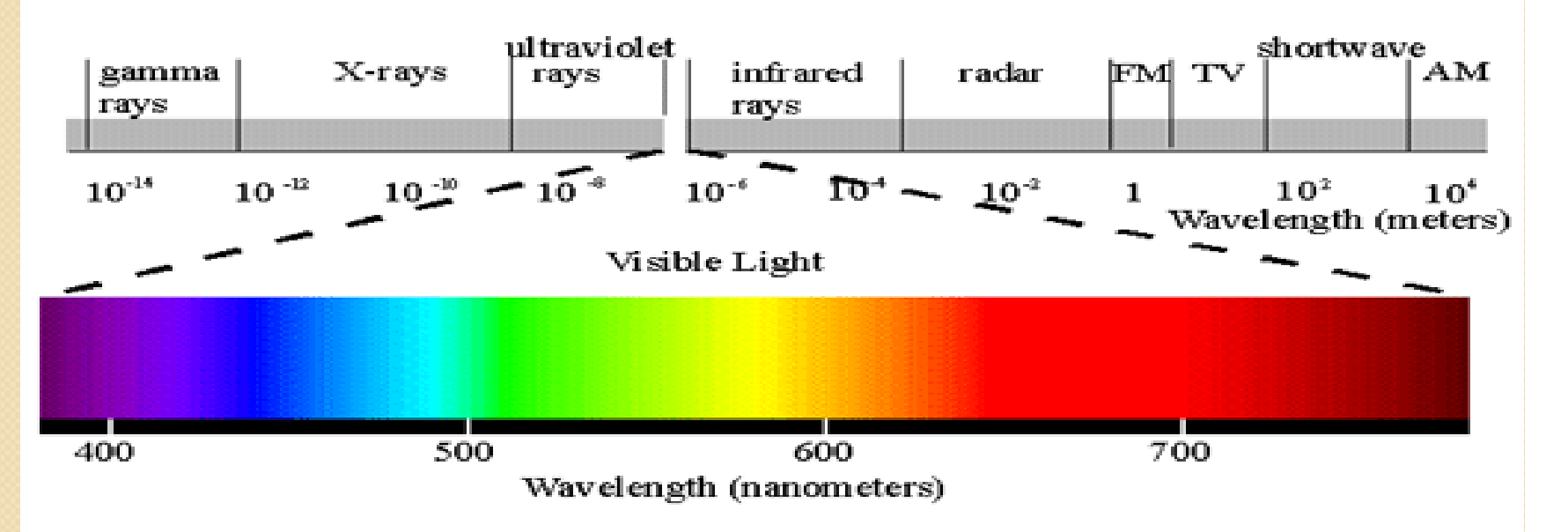

# Irradiação eletromagnética: O corpo negro

- $\bullet$ Final do séc. XIX
	- $\circ$ Revolução industrial, metalurgia
	- $\bullet$  Estudar como corpos aquecidos emitiam radiação como forma de aprimorar processos industriais
	- $\mathsf{o}$  Vários modelos mas todos incompletos
- Planck desvenda o problema em 1901
	- $\circ$ Radiação de corpo negro
	- $\circ$ Iniciou a Mecânica Quântica
	- Vejam livros de Física Moderna

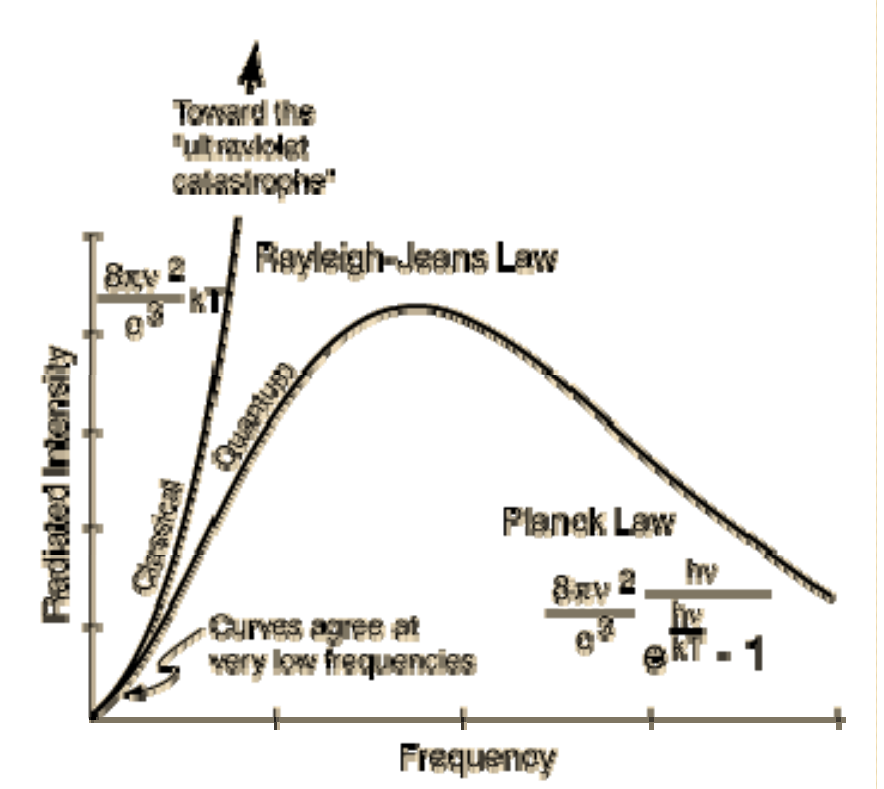

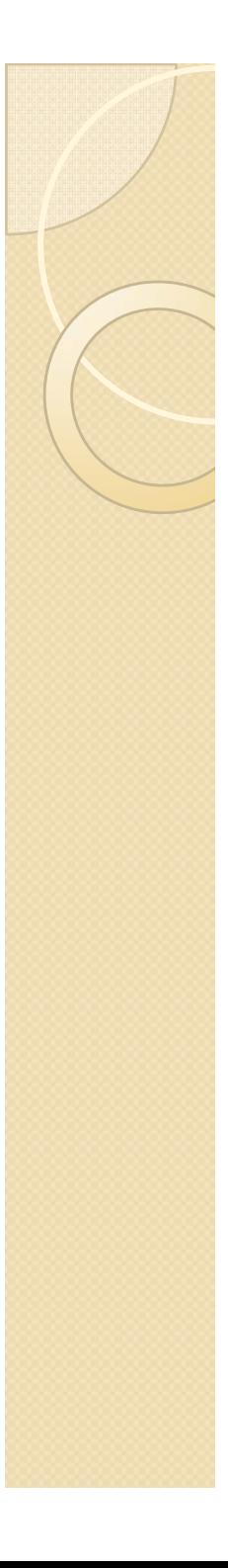

## Temperatura de cor

- Corpos mais frios emitem muito no infravermelho
- Corpos mais quentes emitem mais para o visível e ultra -violeta
- Dependendo da cor do corpo, podemos associar uma temperatura

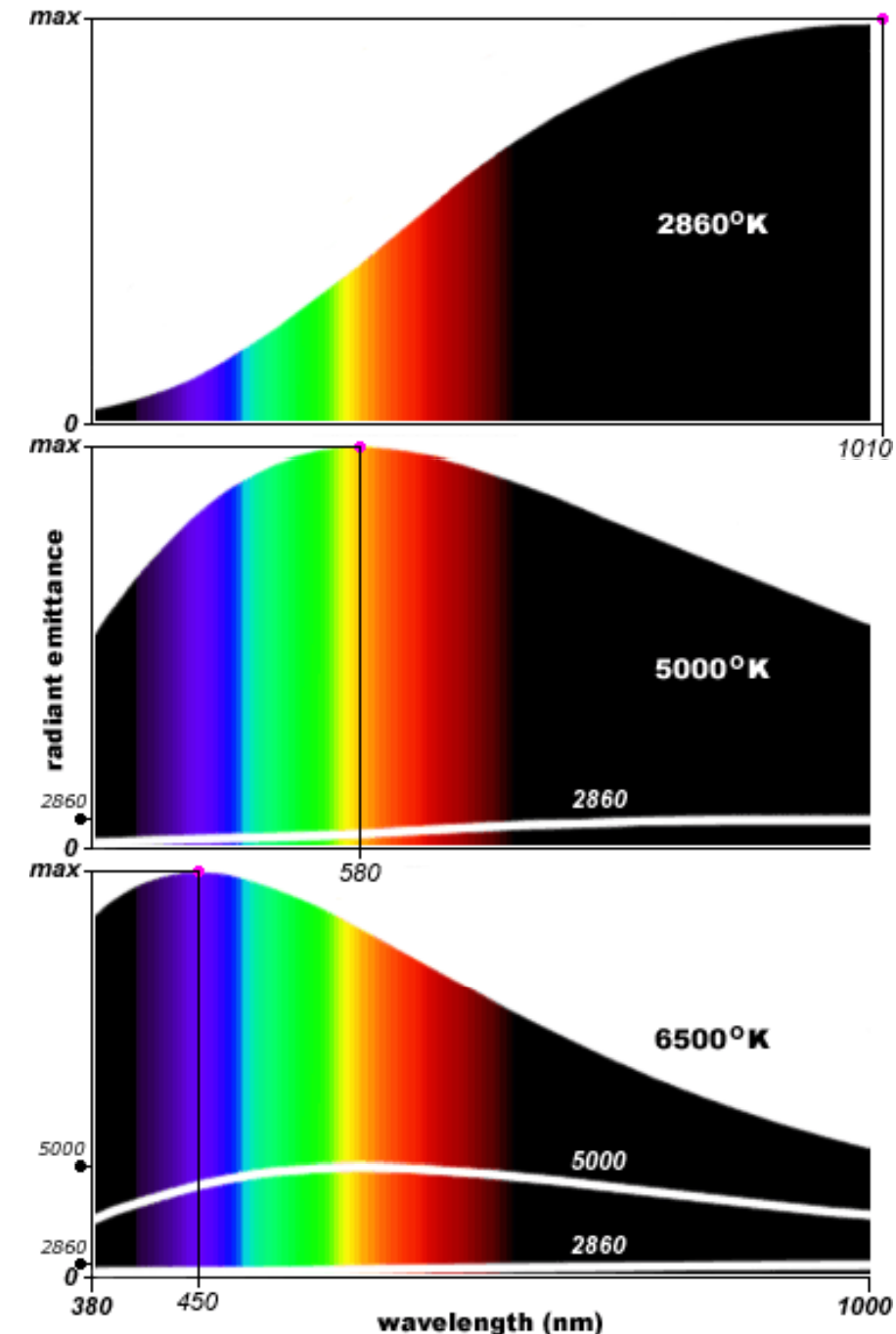

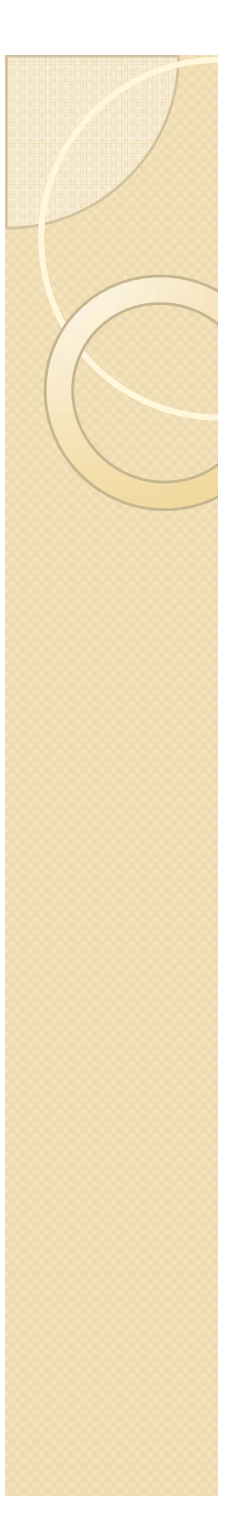

## Lei de Stephan-Boltzmann

- Quanto maior a temperatura, maior a potência emitida
- Comprimento de onda máximo depende da temperatura
- · Um corpo que dissipa potência por radiação EM o faz em uma proporção tal que:

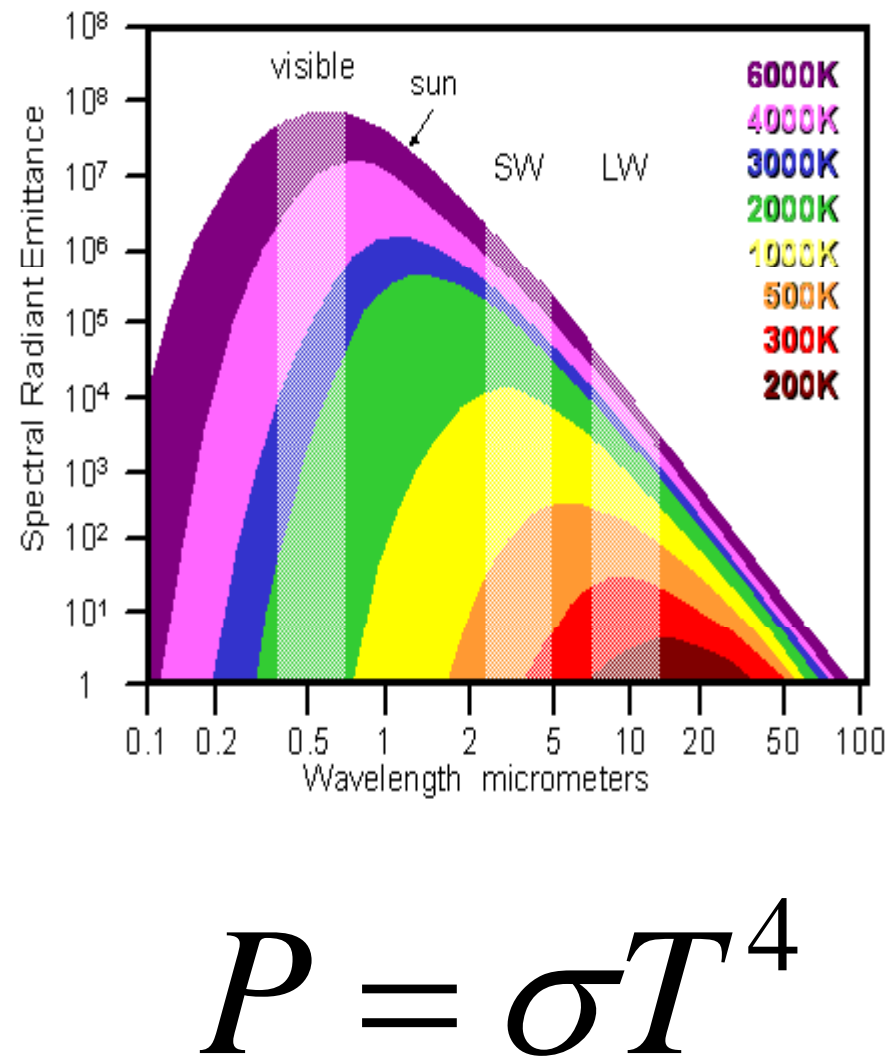

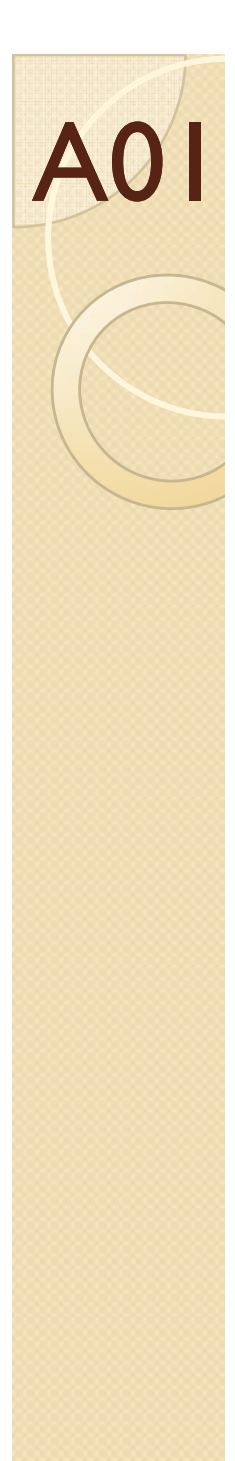

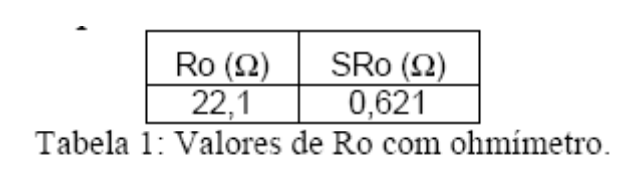

- $\bullet$  Medida de R0
	- $\circ$ Ohmímetro
	- $\circ$  Curva característica a baixa potência
		- Resíduos mostram que lâmpada não é ôhmica a partir de certo ponto
- $\bullet$  Curva característica e P x T
	- $\circ$  Qual a idéia do ajuste linear na curva característica
	- $\circ$ P proporcional a  $T<sup>4</sup>$  sempre ou há outros processos em baixas temperaturas?
	- $\circ$ Escala log!!!!

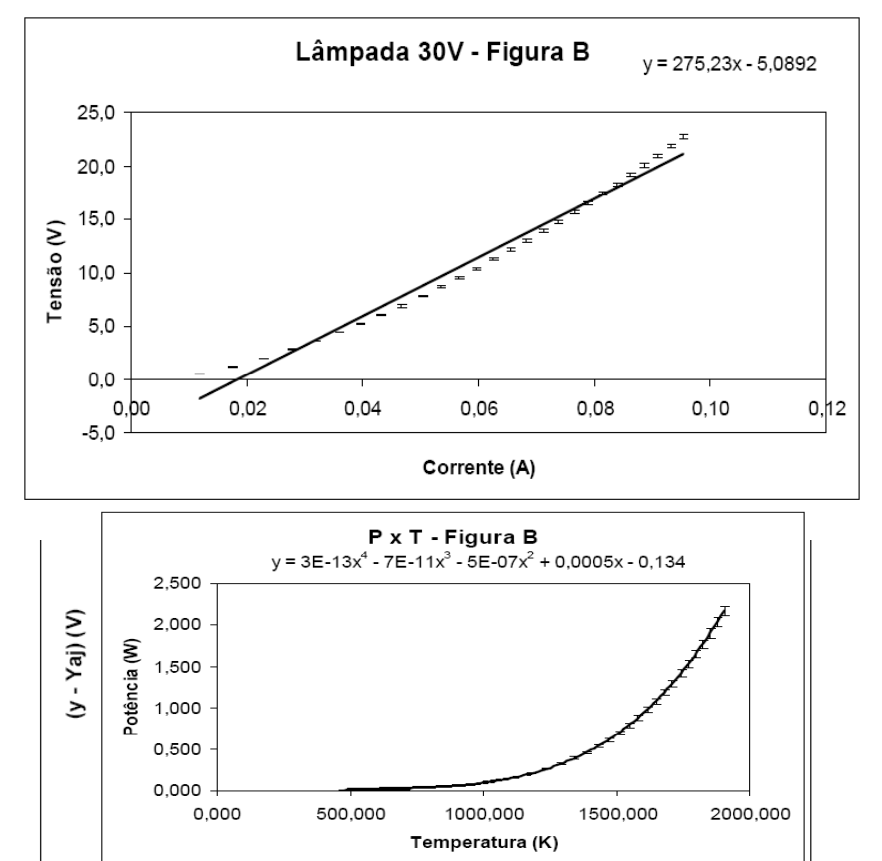

Gráfico 5: Gráfico de potência por temperatura para o circuito 5.b Lâmpada 30V - R3KΩ - após análise de resíduos

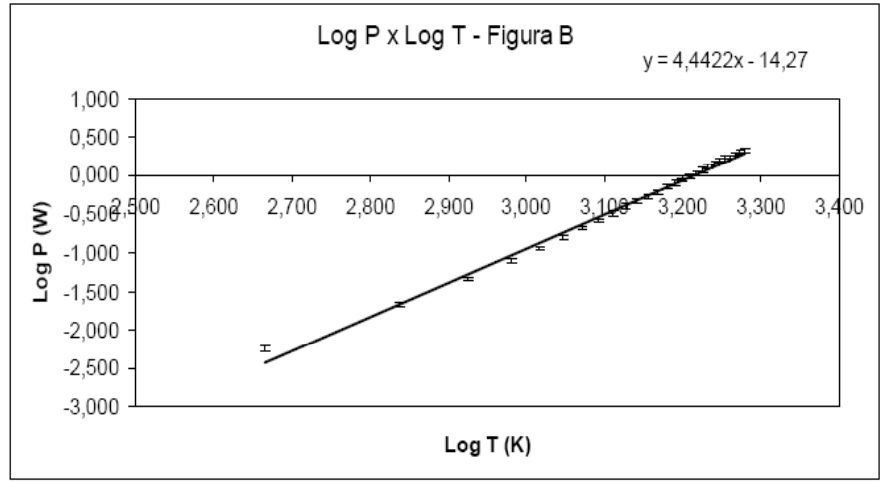

Gráfico 6: Gráfico log-log de potência por temperatura.

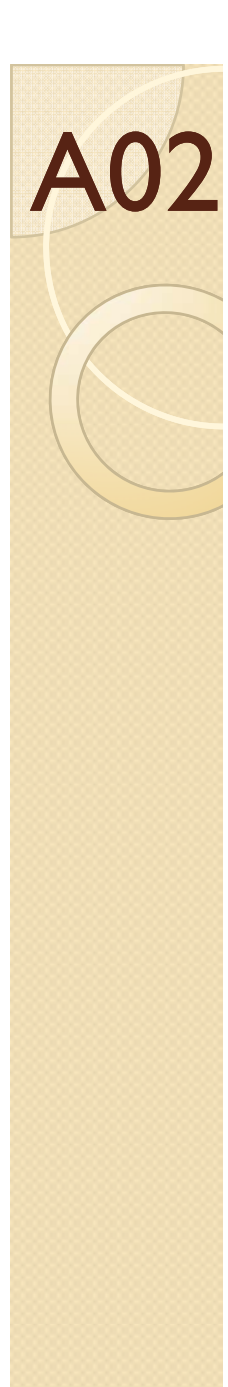

#### Resistencia a temperatura a

- $\bullet$  R0 foi medido com o Ohmímetro, circuito ou com os dois?
	- $\circ$ Incertezas, ajustes?
- $\bullet$  Curva característica
	- Incertezas?
- $\bullet$  $\bullet$  Gráfico de P  $\times$ T
	- $\circ$ Voltagem ou Potência?
	- $\circ$  Como calculou a temperatura?
	- $\circ$ Curva ajustada

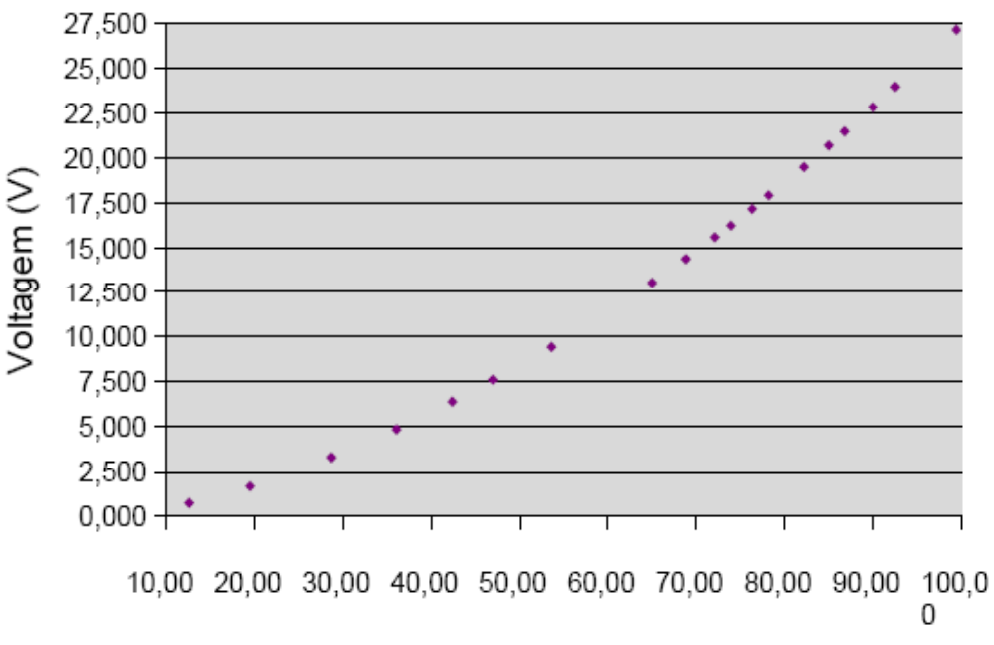

#### $Corrant (m\Delta)$

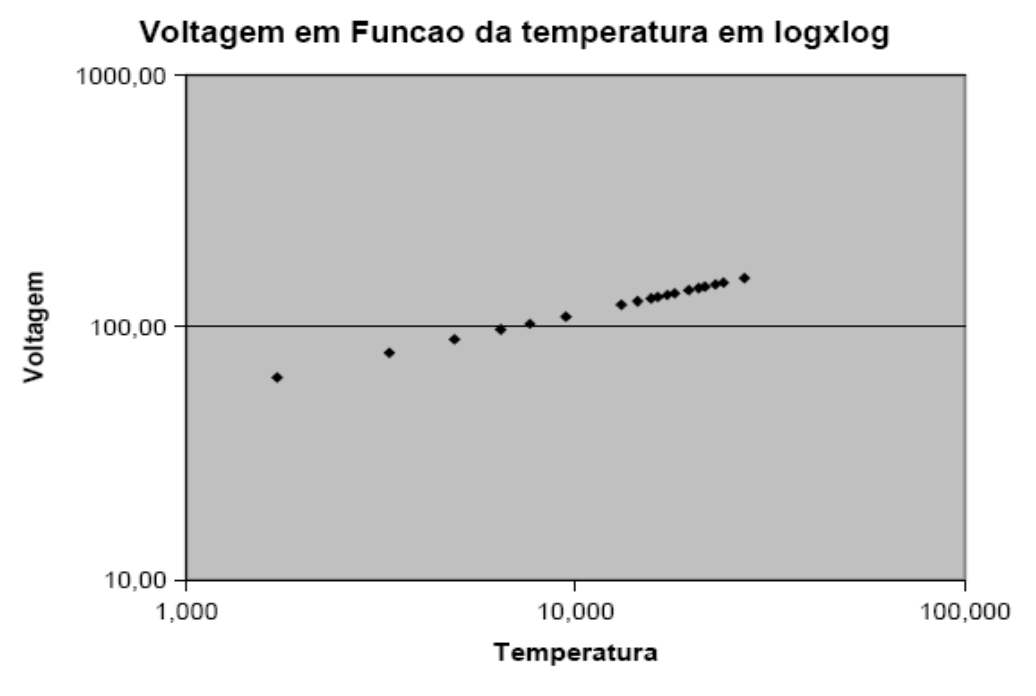

#### Curva Característica

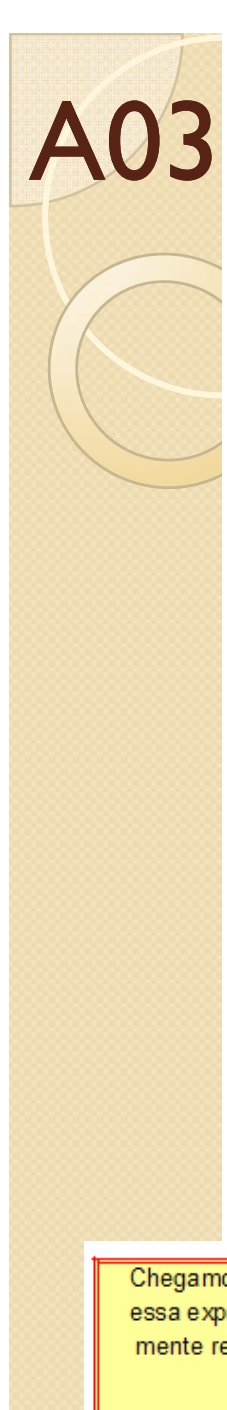

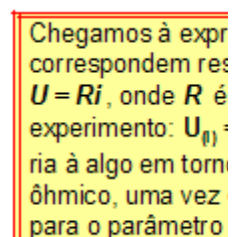

- $\bullet$  Medida de R0
	- $\circ$  $\, \circ \,$  Dados a baixas correntes não são compatíveis com Ohmímetro
	- Quem é V e i medido?
- $\bullet$  Curva característica e P x T
	- $\circ$ A escala está adequada?
	- $\circ$ Qual o valor das temperaturas e potências?
		- xPrecisa conta

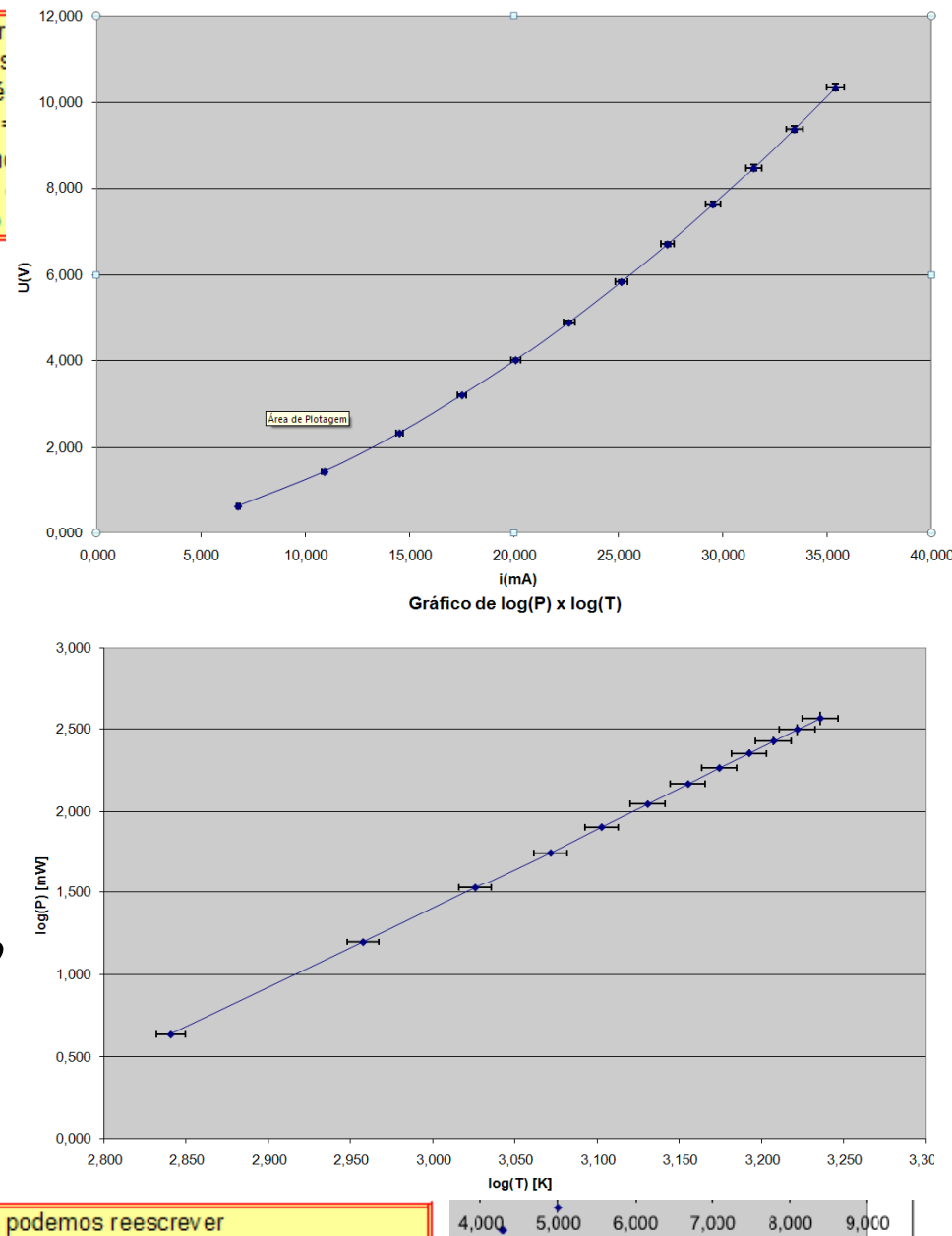

y<sub>(ajustado)</sub>

Chegamos à expressão  $y = ax + b$ , onde y é log(P) e x é log(T), portanto podemos reescrever essa expressão da seguinte maneira:  $log(P) = log(T<sup>a</sup>) + log(k)$ , onde  $k = 10<sup>b</sup>$ . Podemos nova mente reescrever a expressão acima como:  $log(P) = log(kT<sup>a</sup>)$ , de onde concluímos que:

 $P_{\text{m}} = (10^{-13,0,19}) \times T^{4,808}$ 

Curva característica da lâmpada de 30V

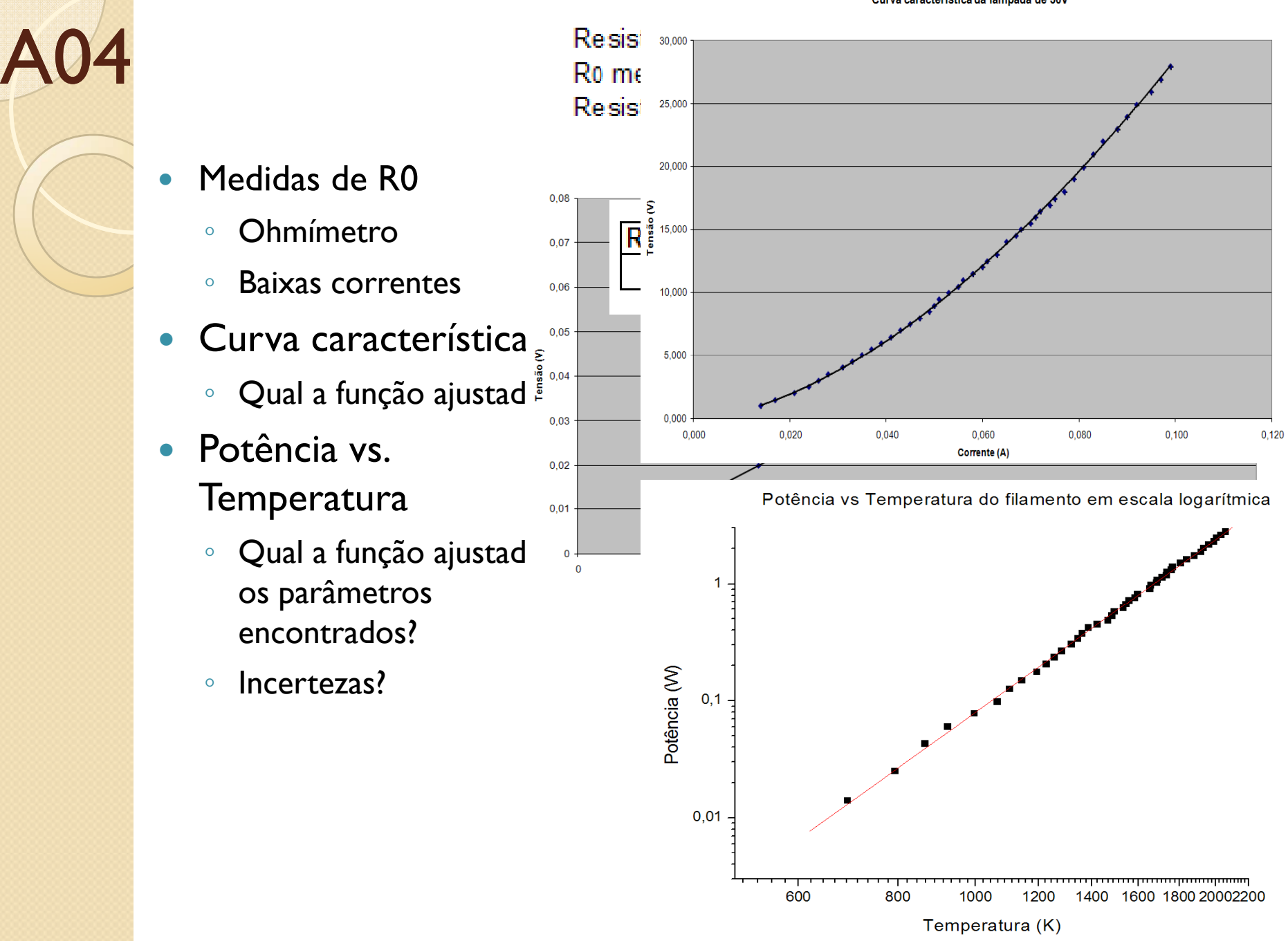

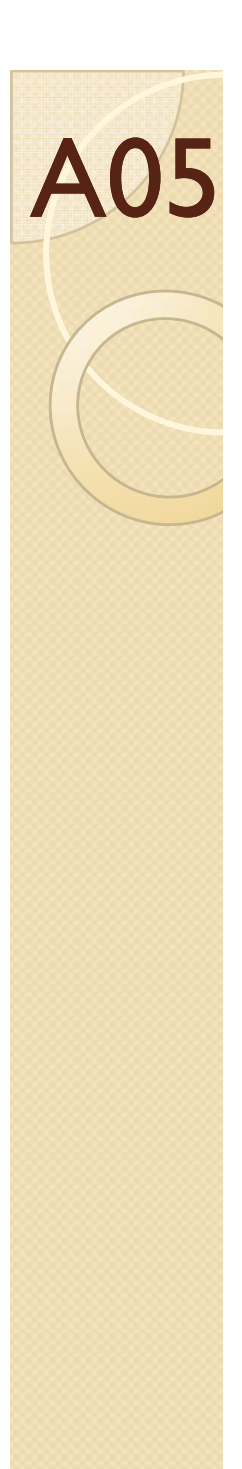

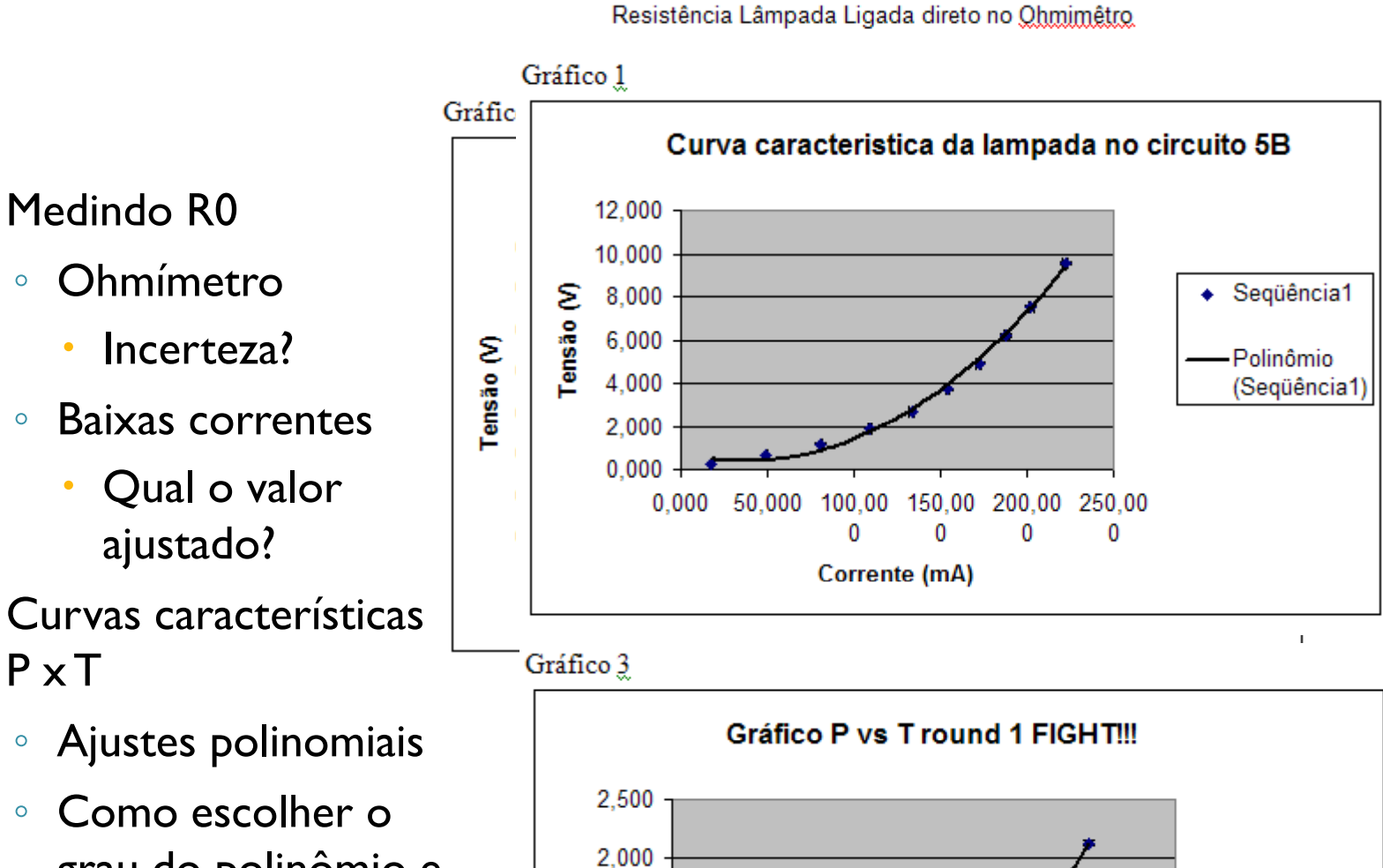

400

600

Temperatura filamento (K)

800

1000

200

 $\overline{\bullet}$  Sequência1

Polinômio (Seqüência1)

 $P \times T$ Ajustes polinomiais

Potència (W)

1.500

1.000

0.500

 $0.000$ 

 $\mathbf{0}$ 

Como escolher o  $\circ$ grau do polinômio e o que isto significa?

Medindo R0

 $\bullet$ 

 $\bullet$ 

 $\circ$ 

 $\circ$ 

 $\bullet$ 

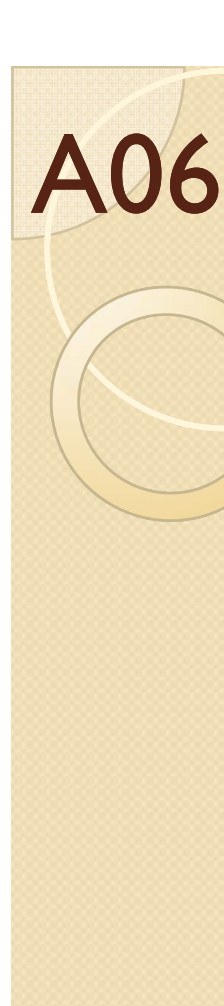

- $\bullet$ Circuito 5.b
- $\bullet$  Medida de R0
	- $\circ$ Baixas correntes
- $\bullet$  Curva característica em correntes altas
	- $\circ$ Não ôhmico.
	- Ajuste por um polinômio de grau 2.

Potência (W)

- $\bullet$ • Curva de P x T
	- $\circ$  Em altas temperaturas é compatível com SB.
	- $\circ$  Em baixas temperaturas. Outros processos?

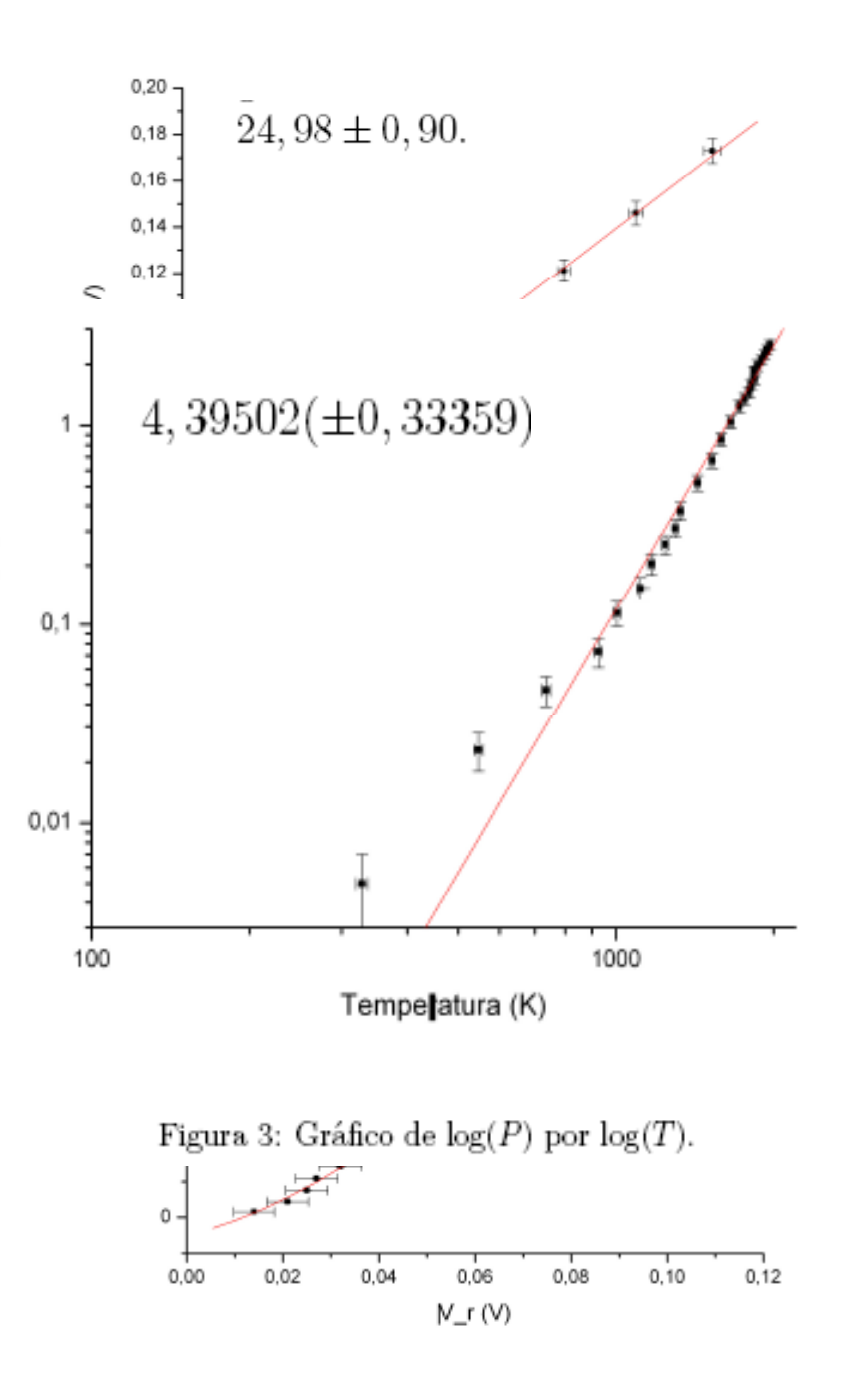

Figura 2: Curva caracterítica do resistor.

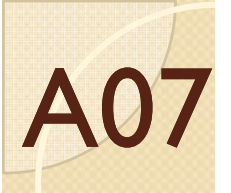

 A relação funcional de P e T é do tipo P=Po + e^(T/To), onde Po e To são constantes (ver gráfico no origin)

- $\bullet$  Medida de R0
	- $\circ$  Baixas correntes. Qual o valor de Rp?
	- $\circ$  Lâmpada é ôhmica somente no início.
	- $\circ$  Comparação com Ohmímetro?
- $\bullet$  Curva característica
	- $\circ$  O que quer mostrar com ajuste de reta?
- $\bullet$  P  $\times$  T
	- $\bullet$  $\circ$  Rever cálculo da temperatura

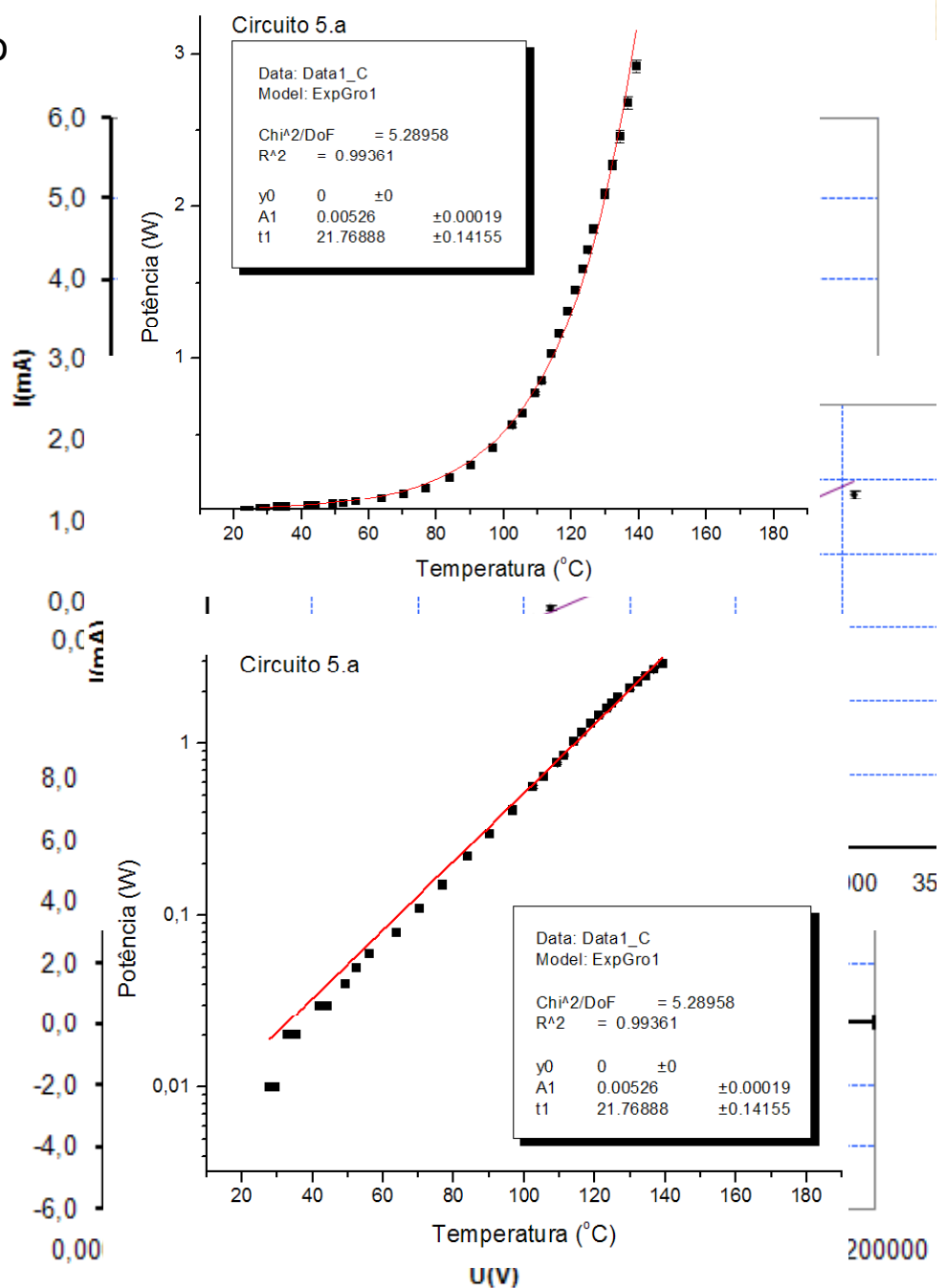

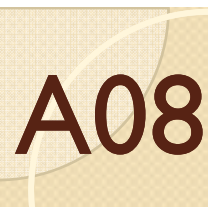

 $\bullet$ 

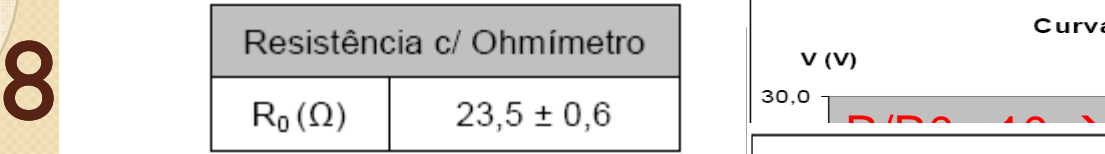

- Medida de R0
	- $\ddot{\circ}$ Ohmímetro
	- $\circ$ Resistor de proteção
	- $\circ$  Análise de resíduos mostra que lâmpada estava na condição de ôhmica.
- $\bullet$  Curva característica e P vs T
	- $\circ$ 150°C??? Checar cálculo de temperatura!
- S-B todo o tempo?
- $\bullet$ Calibração do bulbo

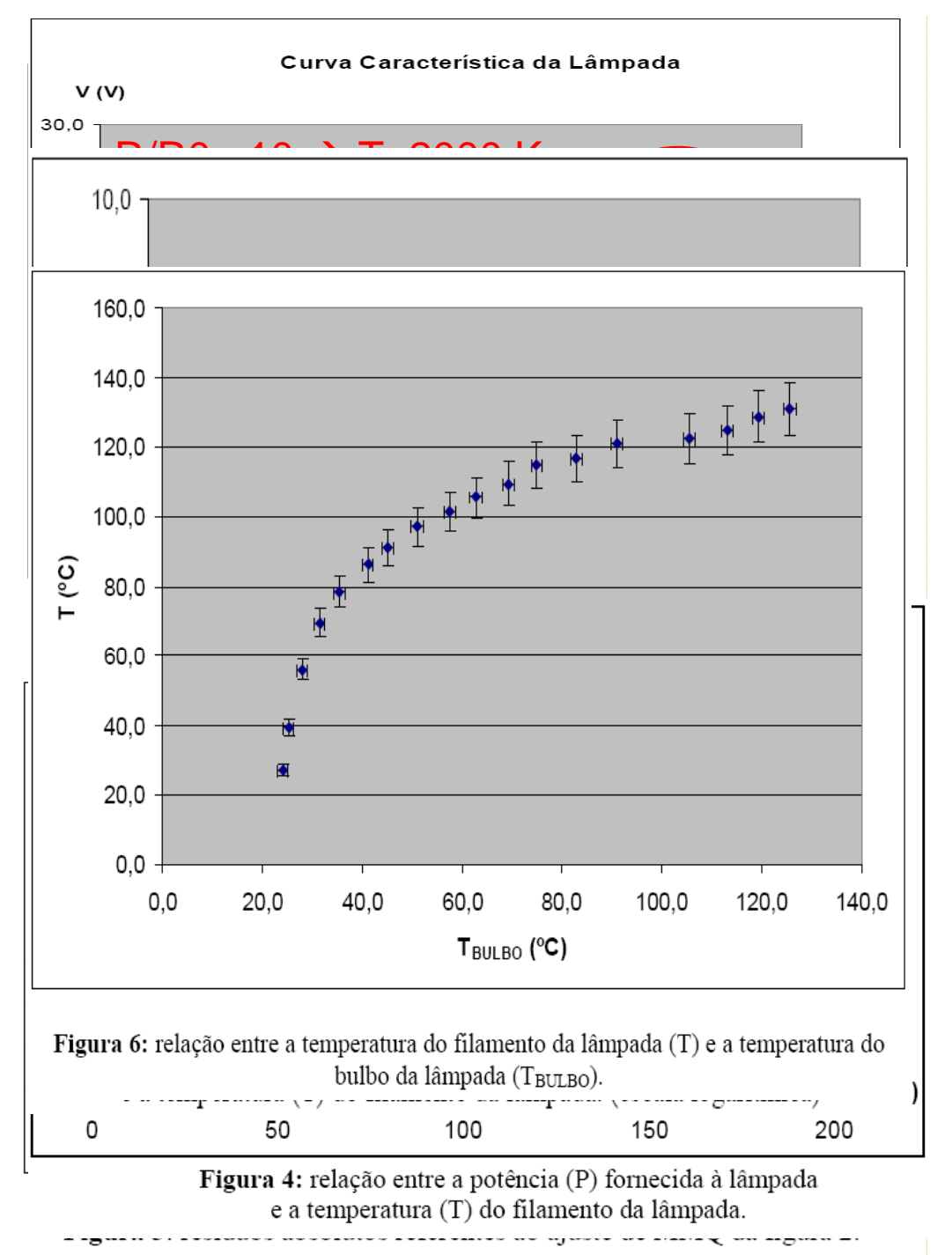

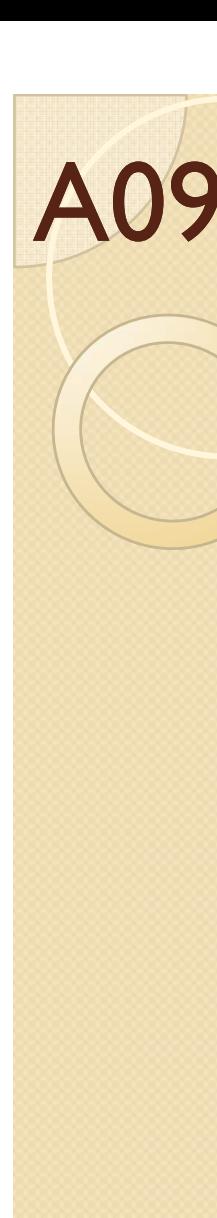

### $(22,90 \pm 0,18)$   $\Omega$

- $\bullet$  Medida de R0
	- $\circ$ Com Ohmímetro
	- $\circ$  Medida também em baixas correntes
	- $\circ$  Nota-se desvio. O ajuste usou todos os pontos ou somente os primeiros?
		- xIsto explica a discrepância no R0?
- $\bullet$  Escolha do circuito
	- $\circ$ 5.a. R ~300 Ω >> RA?
	- $\circ$ Mas não é também << RV?
- $\bullet$  Curva característica
	- $\circ$ Não linear, como esperado
	- $\circ$ P x T próximo de SB. Talvez

b) Através dos valores nominais da lâmpada e da lâmpada é muito maior que a resistência do ampe mais indicado. Assim, utilizando uma Fonte DC, u

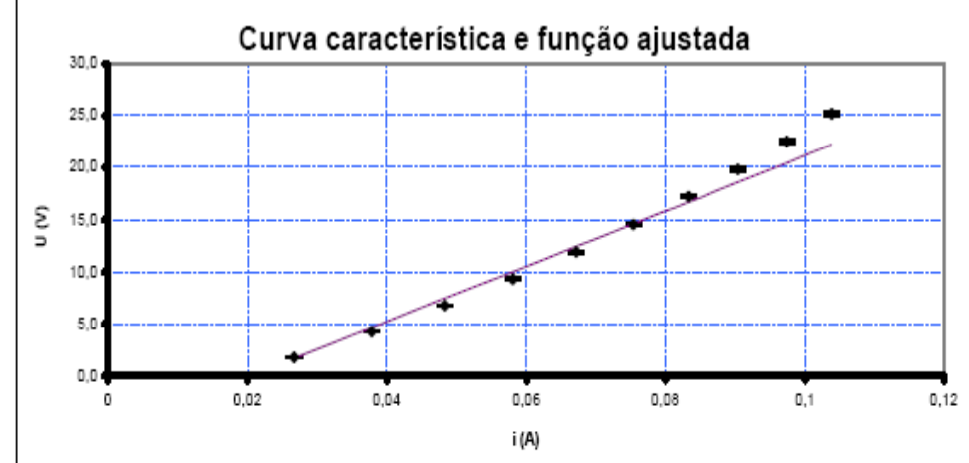

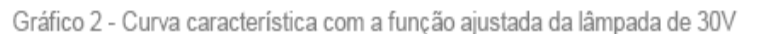

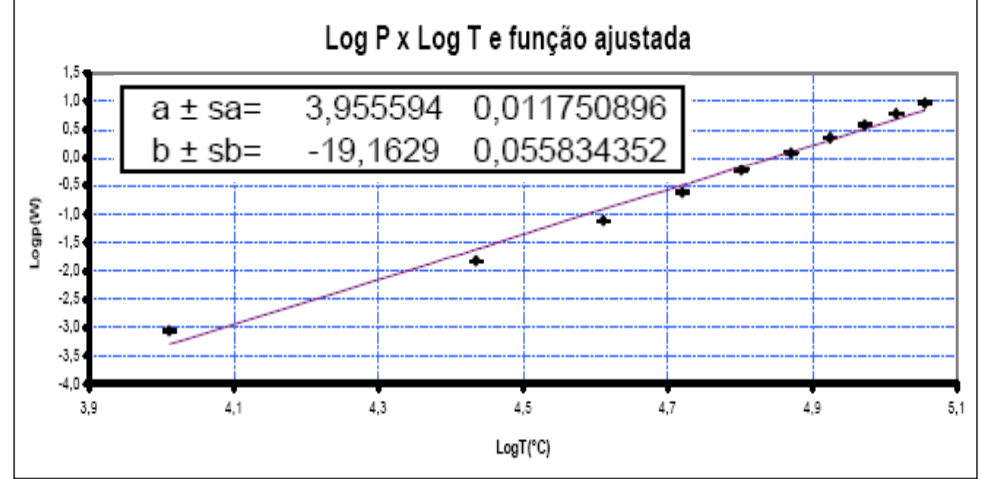

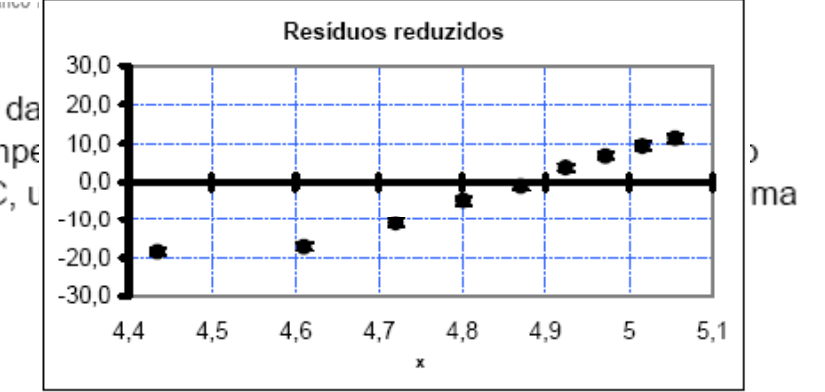

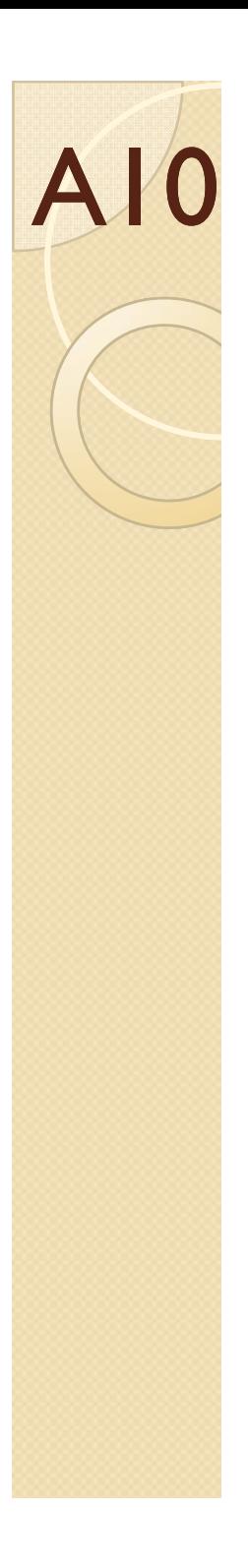

Resistência\*\* (Ohms) 34,40±0,25

- $\bullet$  Medida de R0
	- $\circ$ ∘ Ohmímetro + baixas correntes
	- $\circ$  Escolha dos pontos para o ajuste de acordo com análise
- $\bullet$  Problema com arquivo corrompido

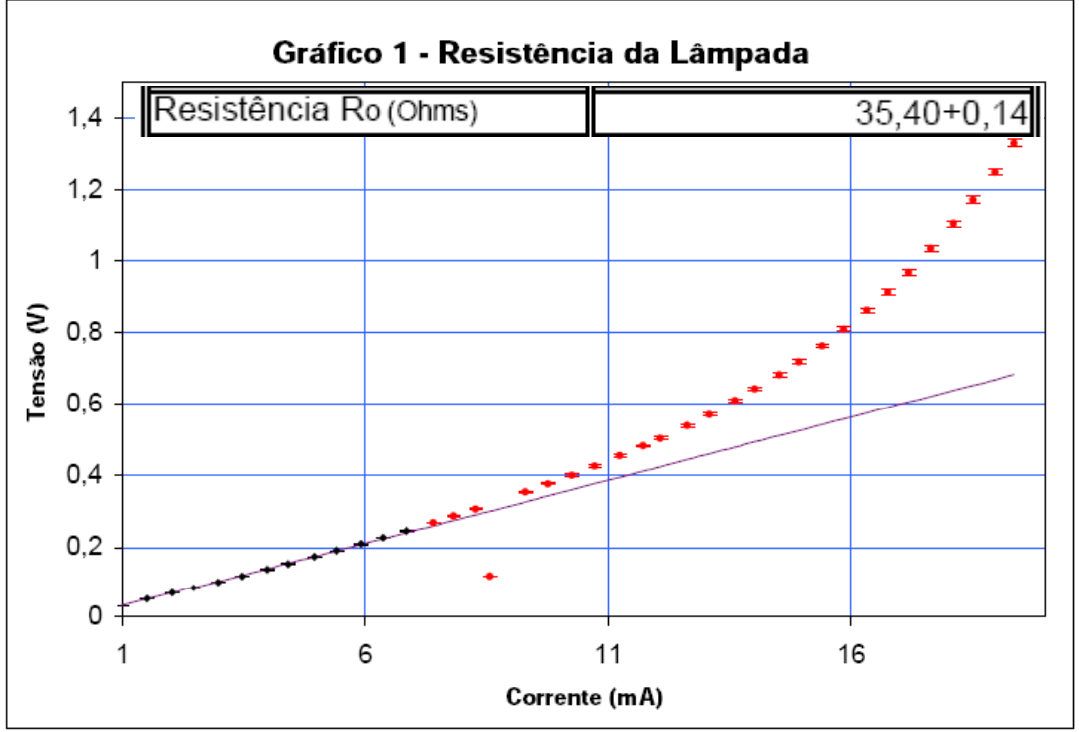

Gráfico 1 - Gráfico das valores medidos da tensão e corrente, sendo que os pontos em vermelho foram desprezados para o cálculo da resistência pois apresentam um desivo à reta. sendo que a hipótese adotada é que para tais medidas, o valor da temperatura da lâmpada já estivesse influênciando o valor da resistência. Um dos pontos vermelhos também se destaca por encontrar-se muito abaixo dos outros e acredita-se que tenha havido um erro por parte do medidor quando esse marcou o valor da tensão.

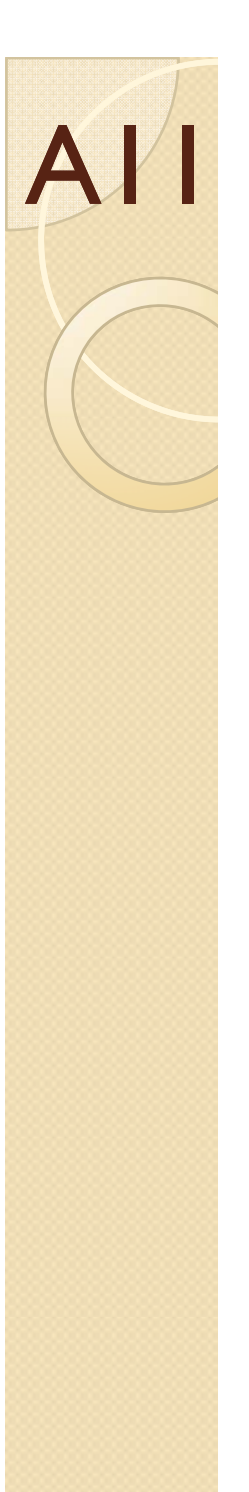

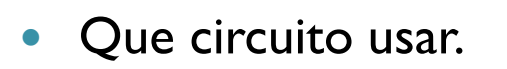

- $\circ$ Na dúvida, medir e comparar
- $\bullet$ Qual o critério de decisão?
- $\bullet$  Medida de R0
	- $\circ$  Circuito 5.a com baixas correntes
	- $\circ$ Ohmímetro?

 $\ddot{\phantom{a}}$ 

- Pode ser compensado por análise de resíduos
- $\bullet$  Gráfico de P x T;
	- $\circ$ Problemas?

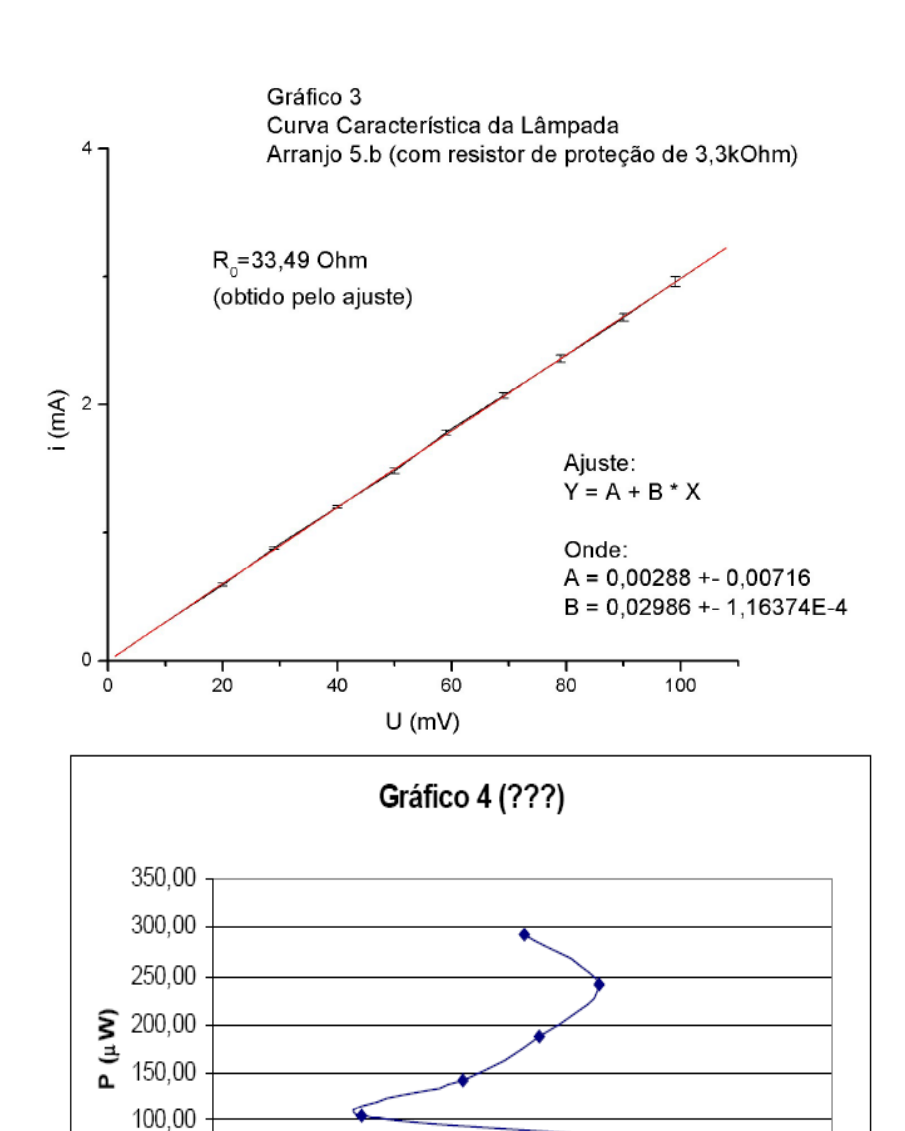

Gráfico 4: O aspecto estranho do gráfico P x T nos faz crer que houve algum problema no tratamento dos dados, porém ainda não conseguimos identificá-lo.

23,6

 $T(^{\circ}C)$ 

23,8

24,0

24,2

23,4

50.00  $0.00$ 

23,2

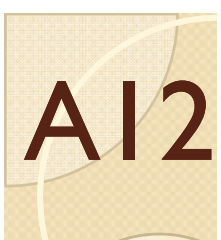

 $\bullet$ 

 $\bullet$ 

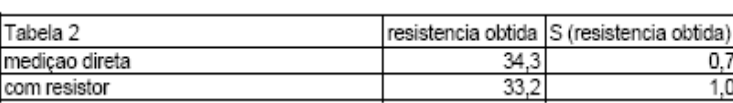

- Curva característica
	- $\circ$ Que circuito usou?
	- $\circ$ Checar!
- Medida de R0
	- $\circ$  Ohmímetro
		- 2 métodos (com e sem resistor em série)
	- $\circ$  $\, \circ \,$  Extrapolações
		- Algumas inconsistências
	- $\circ$ Comparações?
- $\bullet$  P  $\times$  T
	- $\circ$ Que valor de R0 foi usado?
	-
	- $\circ$ Conclusões interessantes
- $\bullet$  Tentativa de calibrar a temperatura do bulbo
	- É reprodutível?

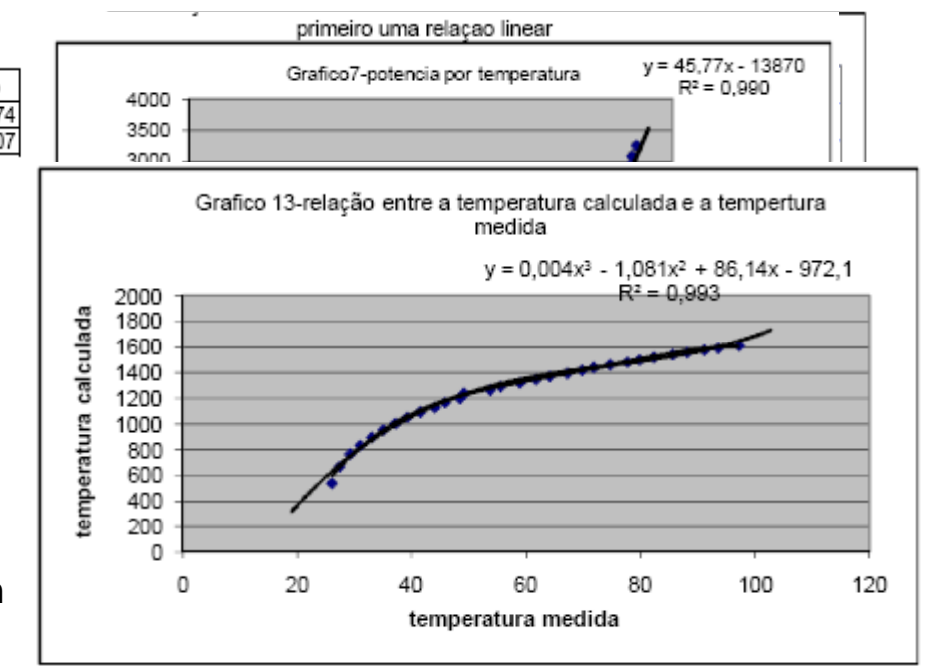

propagaçao indica que não há relaçao

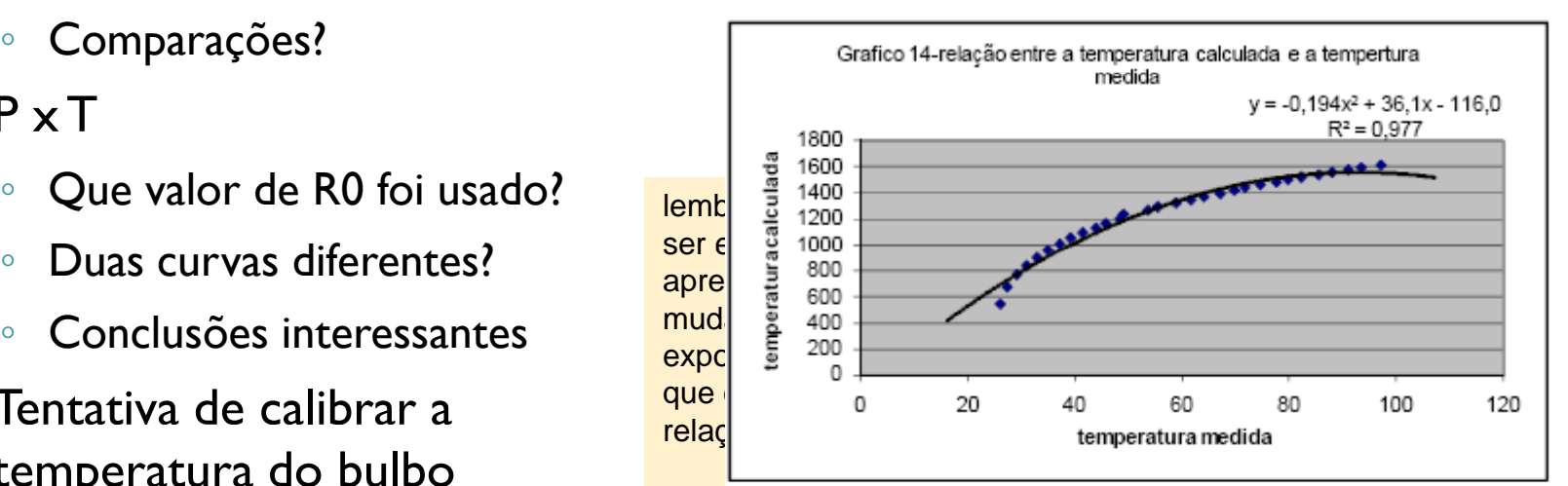

lemb propagação indica que não há relação

8W/m^2K^4 a nossa constante deu bem menor

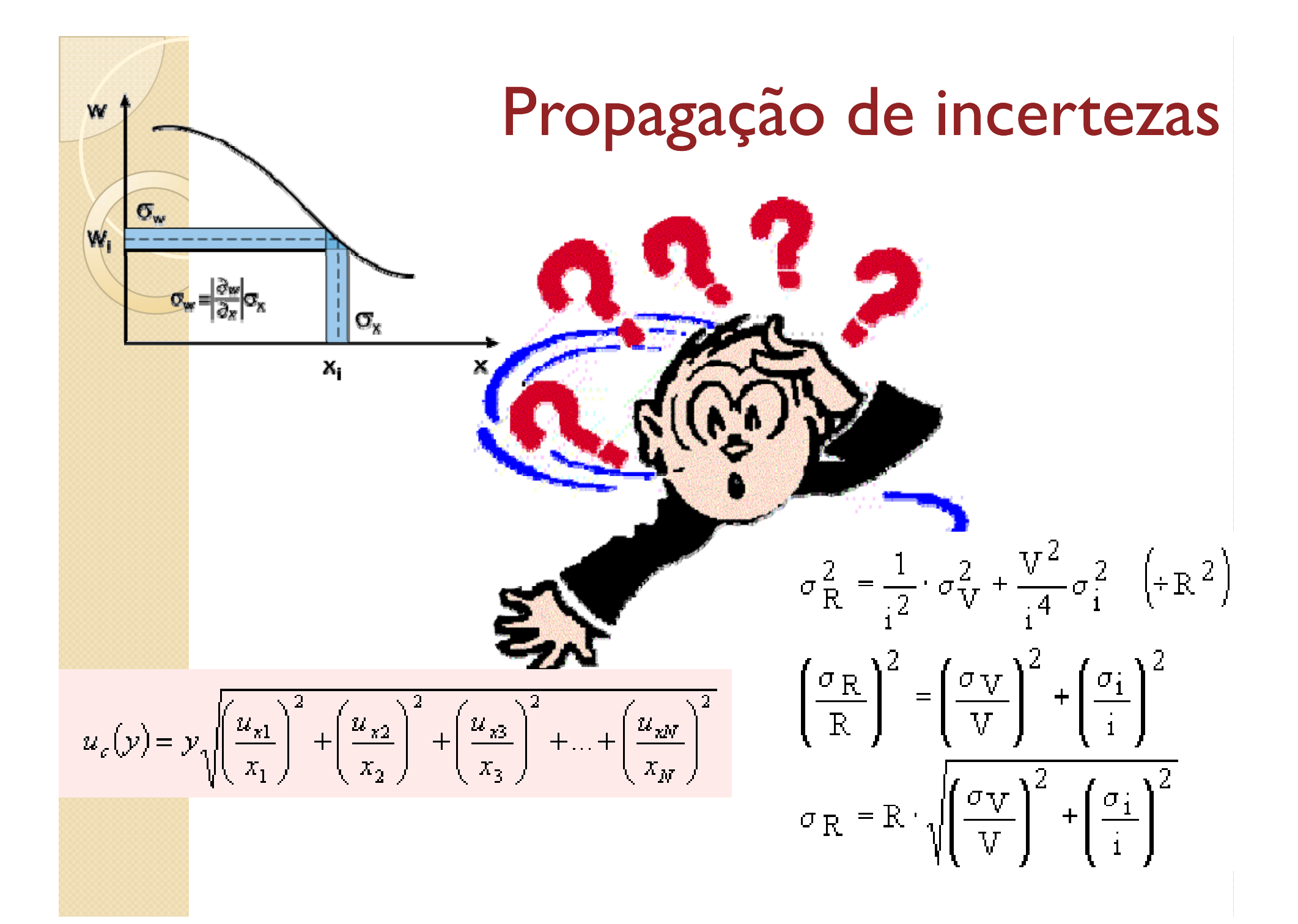

## O que é propagação de incertezas?

· O que a fórmula geral de propagação de incertezas significa?

$$
\sigma^2 = \left(\frac{\partial f}{\partial x_1}\sigma_1\right)^2 + \left(\frac{\partial f}{\partial x_2}\sigma_2\right)^2 + \dots + \left(\frac{\partial f}{\partial x_n}\sigma_n\right)^2
$$

· Significa quanto a variação de uma grandeza causa de variação em outra grandeza

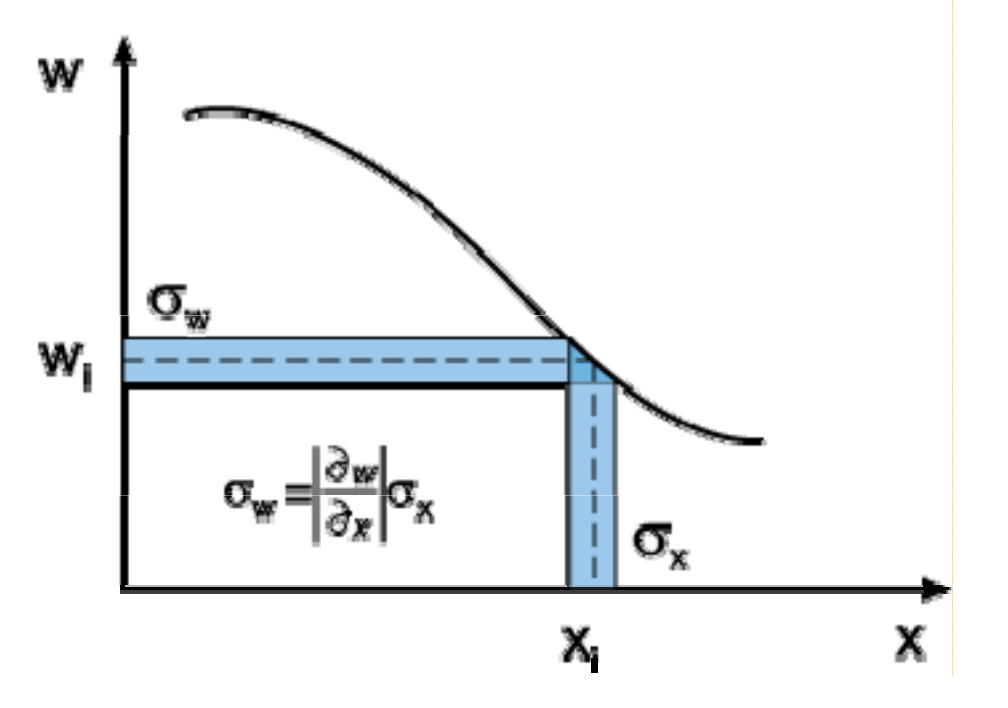

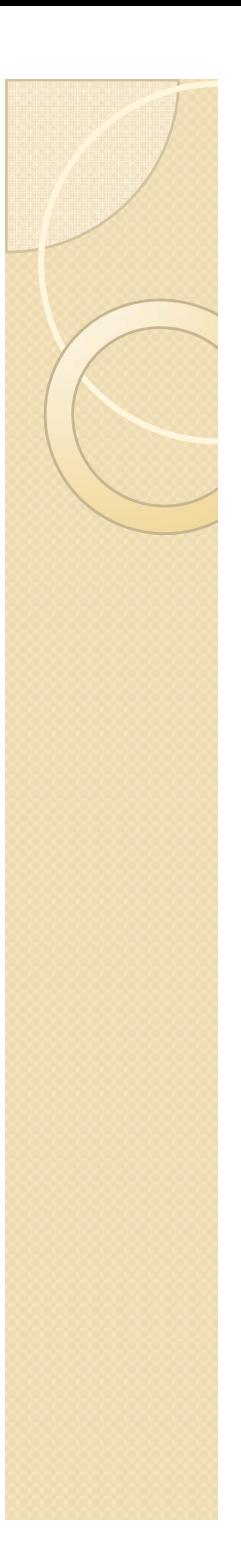

## Propagar incertezas

- Se quero saber o quanto as incertezas de medidas afetam outras grandezas precisamos propagar as incertezas
- y Em situações simples a avaliação é fácil

$$
P=Vi
$$

· Mas como fazer em situações mais complexas?

$$
\frac{1}{R_{eq}} = \frac{1}{R_V} + \frac{1}{R} \Rightarrow R_{eq} = \frac{R + R_V}{R_V R}
$$

**• Simulações de Monte Carlo** 

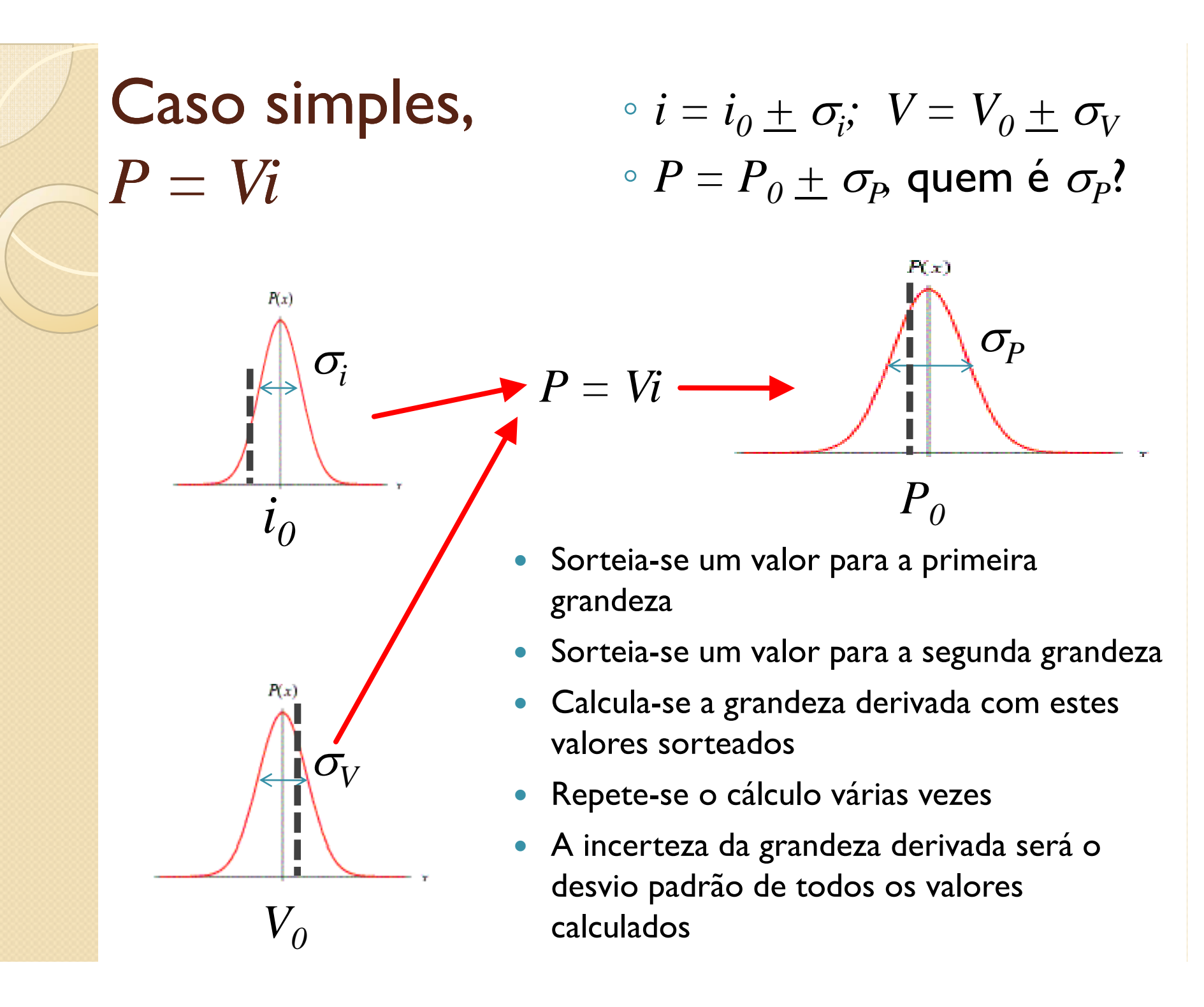

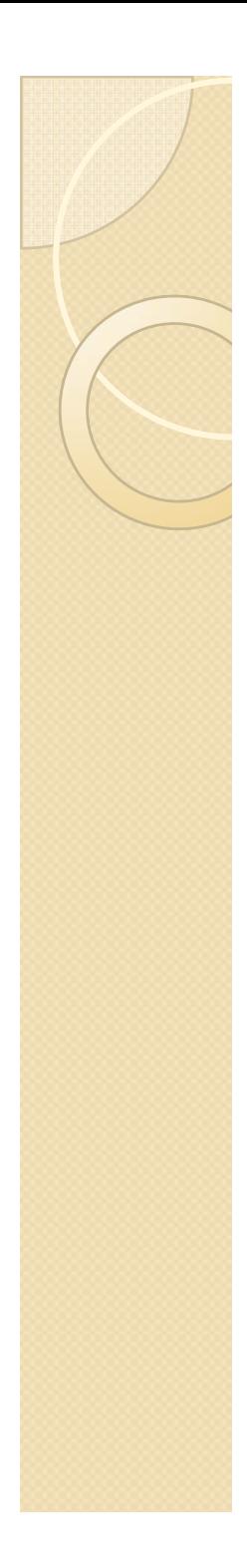

## Exemplo:  $P = Vi$

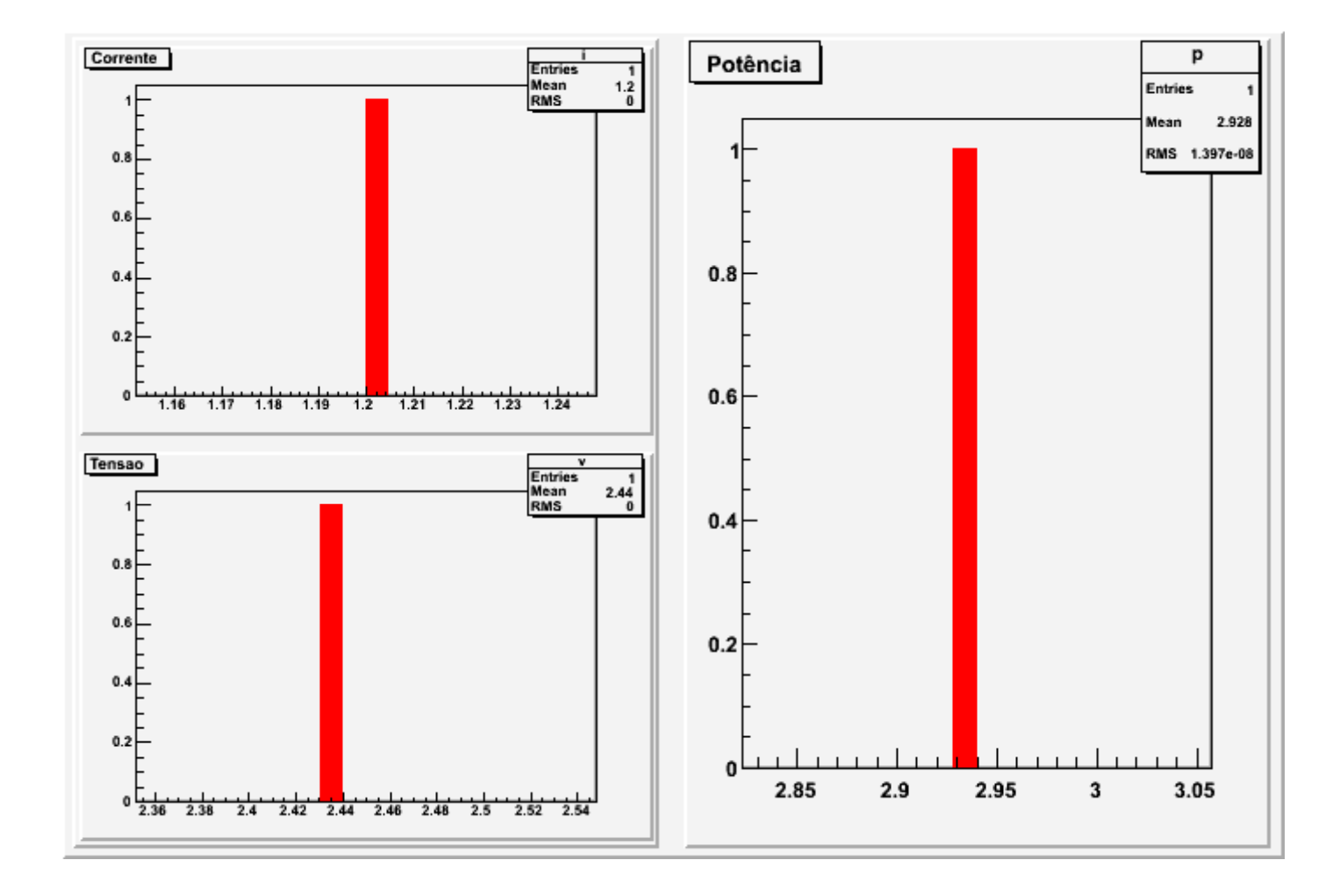

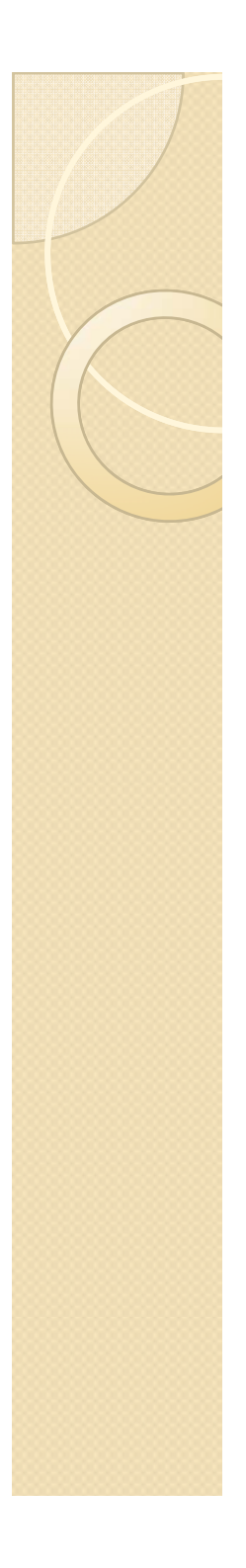

## Cálculo no excel

• Para sortear um número aleatório, com distribuição Gaussiana no excel, dado

$$
X=X_{0}\pm\,\boldsymbol{\sigma}_{\!\! X}
$$

### No excel usa-se a expressão

 $= X_{0} + \sigma_{\!X}^{*}$ INV.NORMP(ALEATÓRIO())

Ver planilha junto com as notas de aula

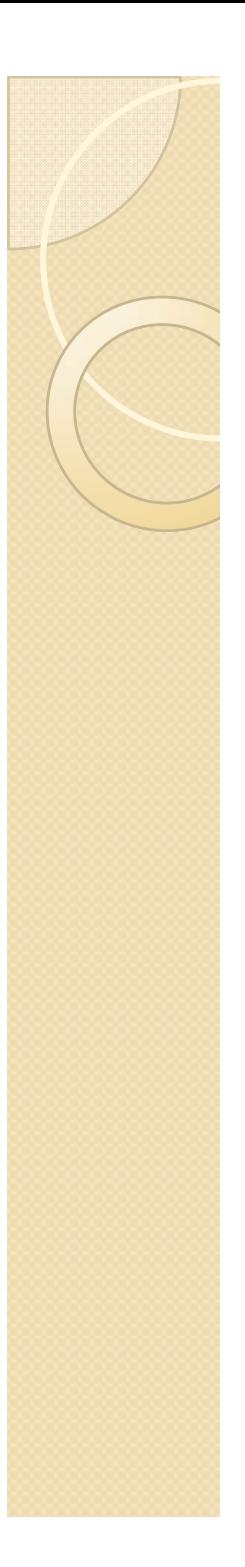

## Vantagens deste método

- O conceito é bastante intuitivo
- Fácil de implementar em planilhas eletrônicas (Excel, OO, etc)
- Não é necessário fazer as derivadas parciais para propagar as incertezas
- Independente da complexidade das contas, que podem tornar o cálculo de derivadas parciais muito complicados

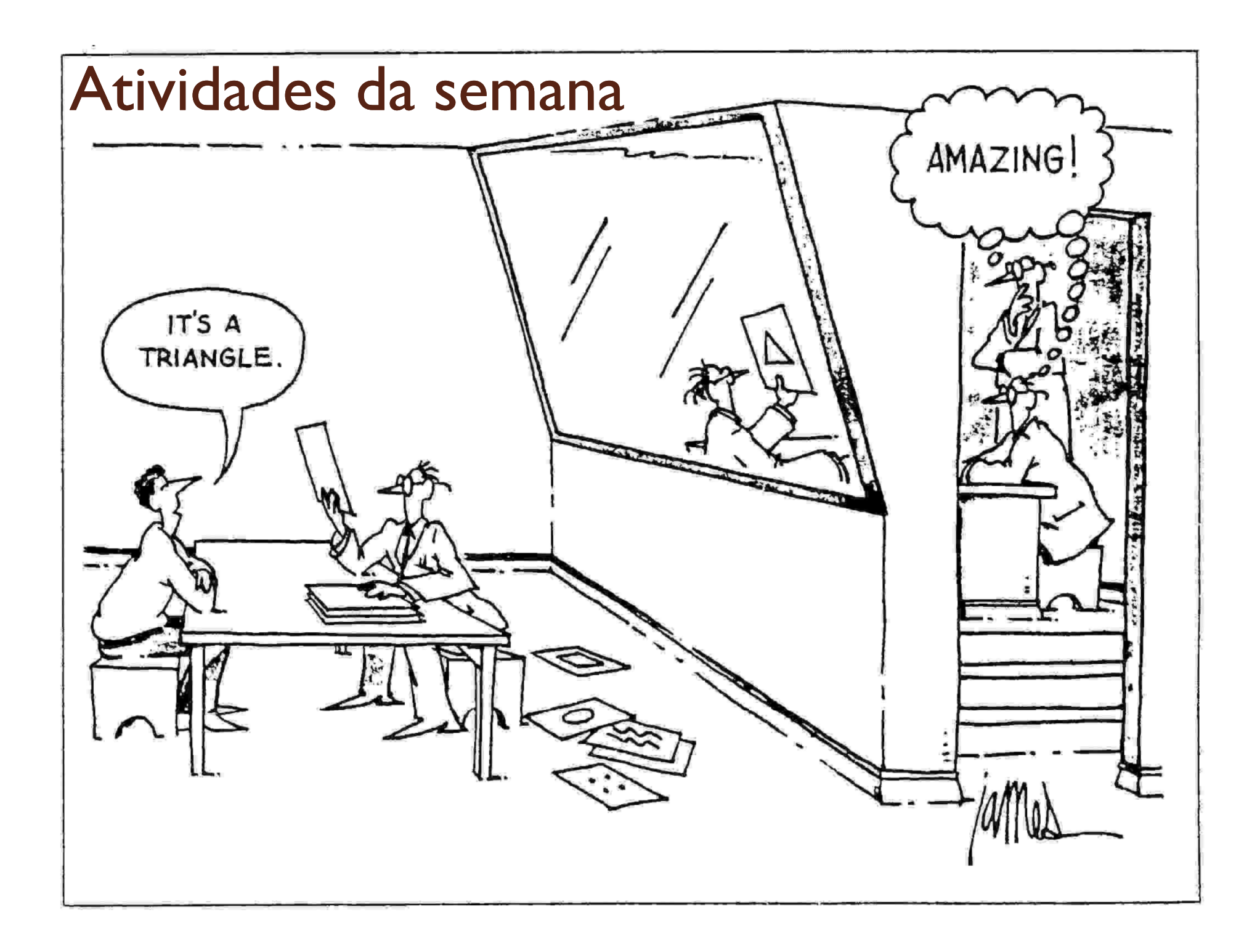

## Atividades para esta semana

- Estudar dois elementos elétricos simples
	- O diodo
		- x Medir a curva característica do diodo e verificar o seu comportamento
	- A pillha
		- Estabelecer um modelo para uma pilha comum através de medidas de curvas características

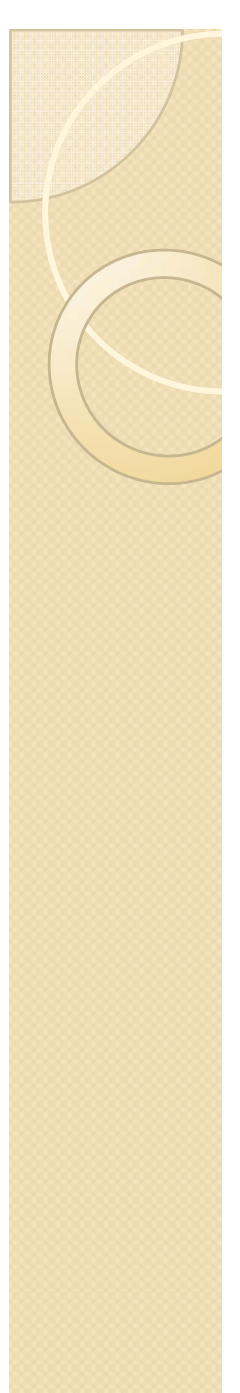

# O que é um diodo?

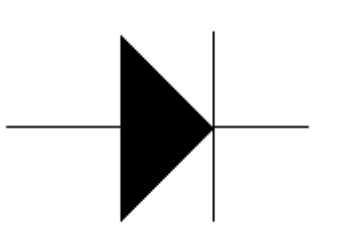

- $\bullet$  Elemento resistivo que, idealmente,
	- $\degree$  conduz corrente perfeitamente em um sentido (R $\rightarrow$ 0)
	- $^{\circ}$  não conduz corrente no sentido oposto (R $\rightarrow \infty)$
	- O diodo real é próximo disto.
- · Diodos, em geral são feitos de materiais semicondutores tetravalentes (silício, germânio, etc.) dopados com elementos tri- ou penta-valentes em uma junção PN

◦ Uau!!!! O que isto quer dizer?

#### Cristais de semi-condutores tetra-valentes

- 4 elétrons de valência
- Ligações covalentes com formar monocristais
- Em temperaturas mais altas, alguns elétrons  $\sim$   $\sim$   $\sim$ podem escapar da ligação
	- Cargas negativas livres
	- Buracos, como se fossem
	- Pequena corrente se aplicarmos uma tensão ao cristal

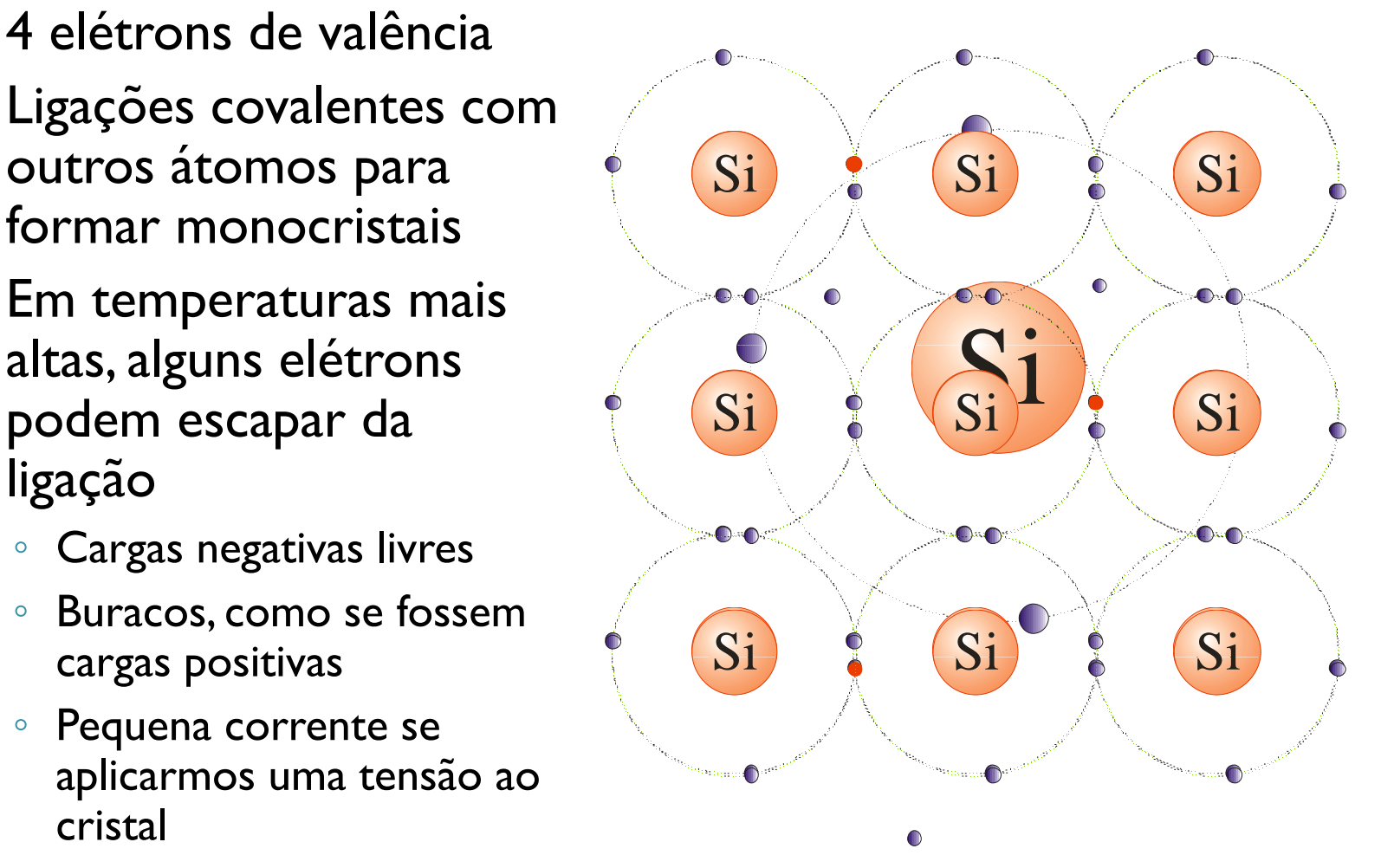

## Dopando o cristal (junções N e P)

- Elementos penta-valentes,
	- Sobra de elétrons no cristal
	- Cristal tipo N
- Elementos tri-valentes, por exemplo o Gálio
	- ∘ Falta de elétrons, exesso de<br>buracos
	-

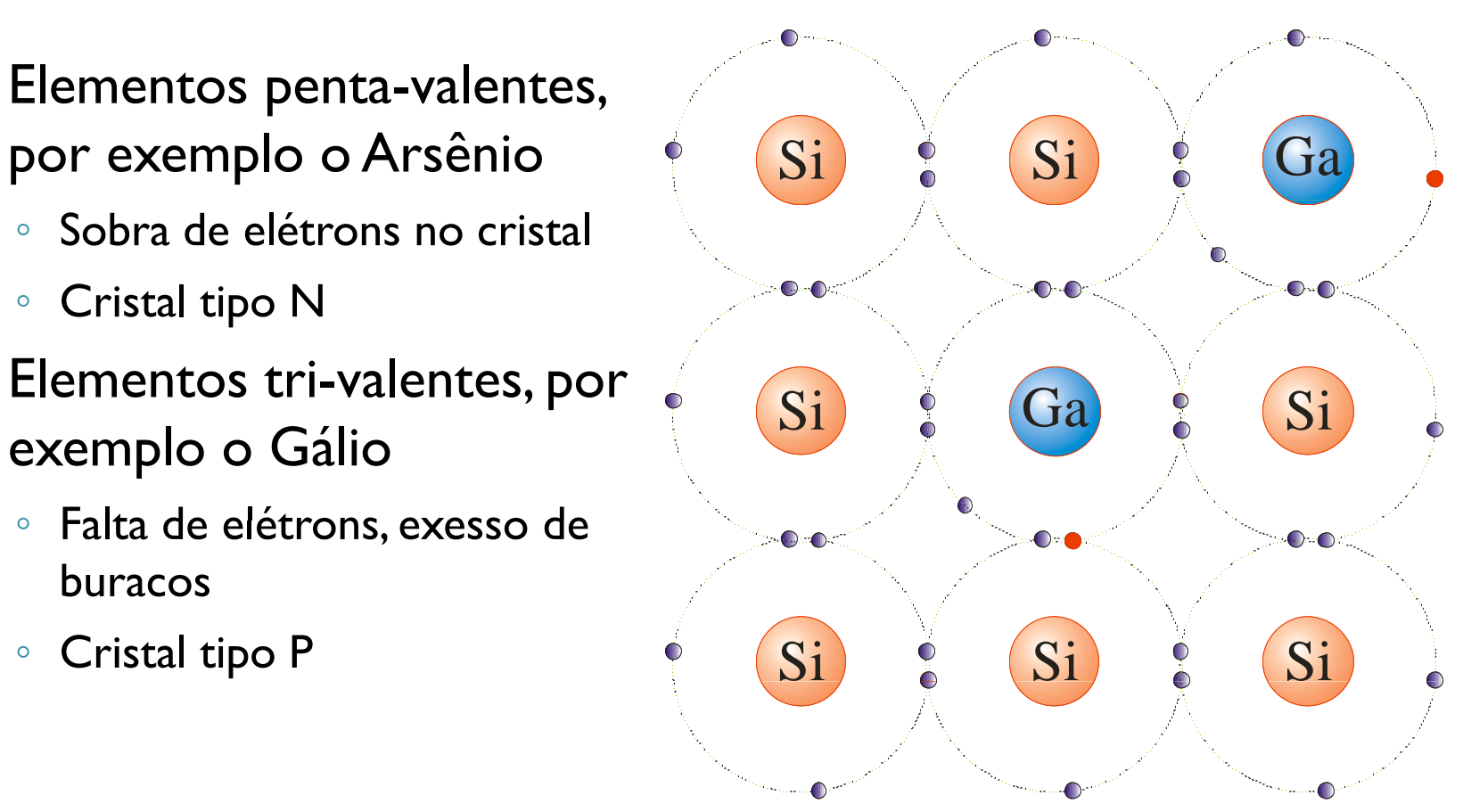

## O diodo é uma junção PN

#### • Junção PN

- $\circ$  Na região de junção ocorre recombinação de cargas, tornando a junção "livre" de cargas livres
- A diferença de cargas cria uma diferença de potencial na junção
	- $\circ$  Correntes devido aos dopantes (*i<sub>fp</sub>*) e devido às lacunas abertas por agitação de la provinca (*i<sub>gn</sub>)*<br>térmica (*i<sub>gn</sub>)* térmica  $(i_{\scriptscriptstyle{en}})$ 
		- $\bullet$  Tem que vencer a barreira de potencial

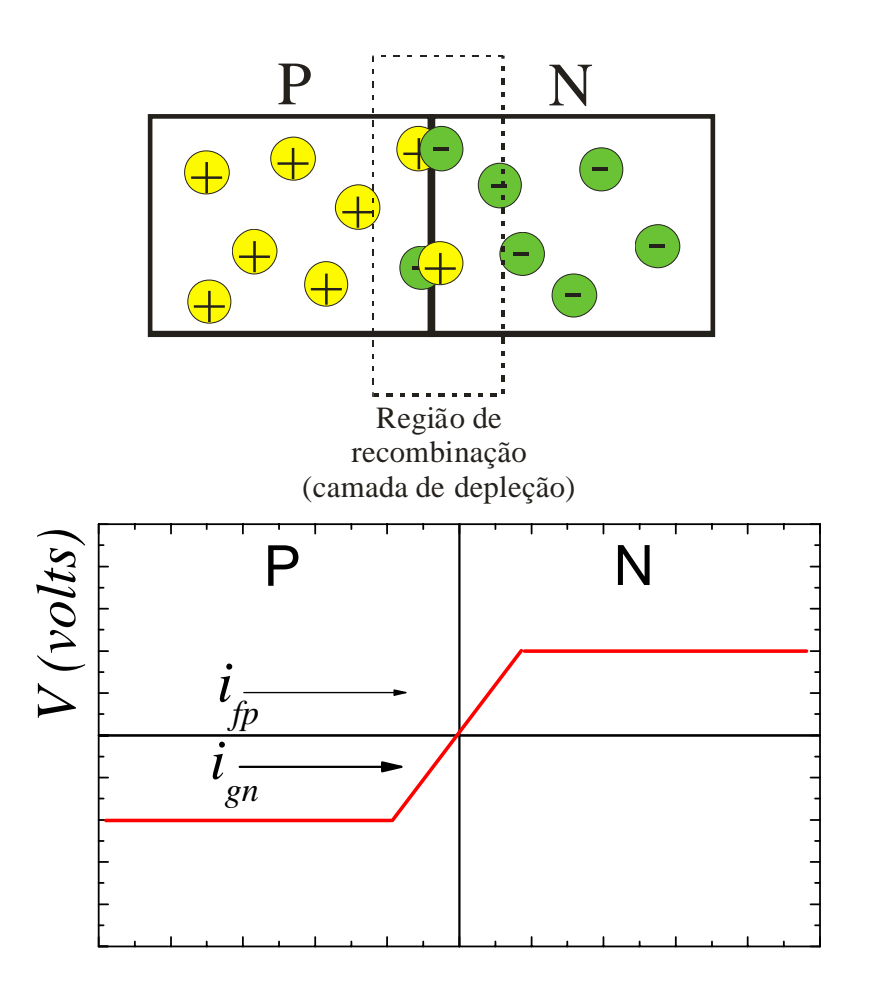

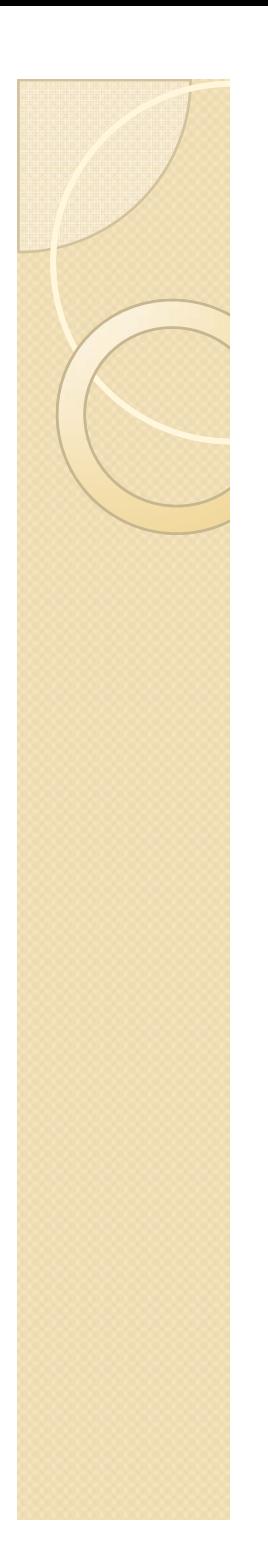

## Aplicando tensões em diodo

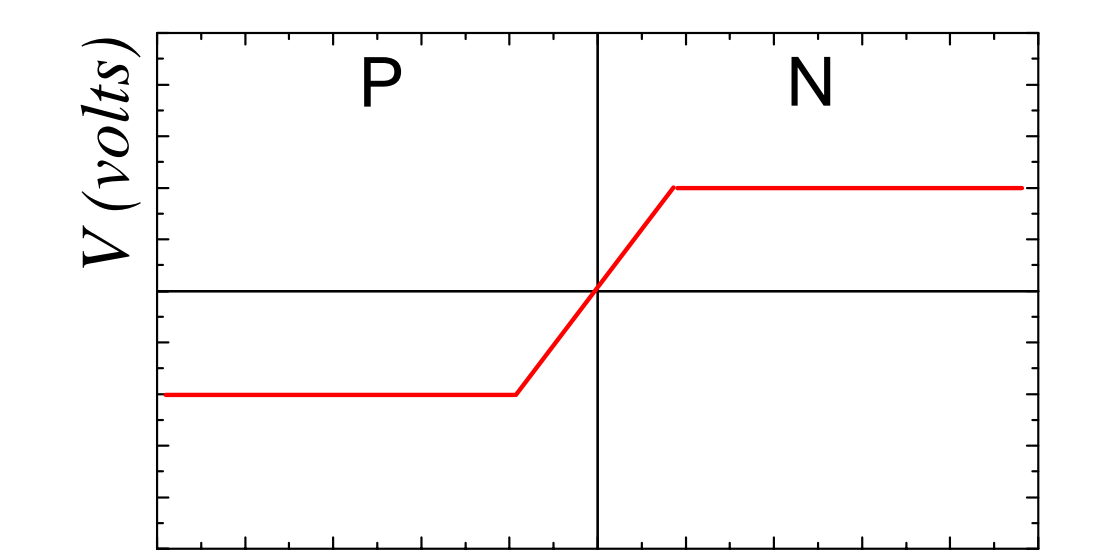

## Aplicando tensões em diodo

- · Tensão direta
	- · Diminui a barreira de potencial
	- · Favorece a condução de corrente

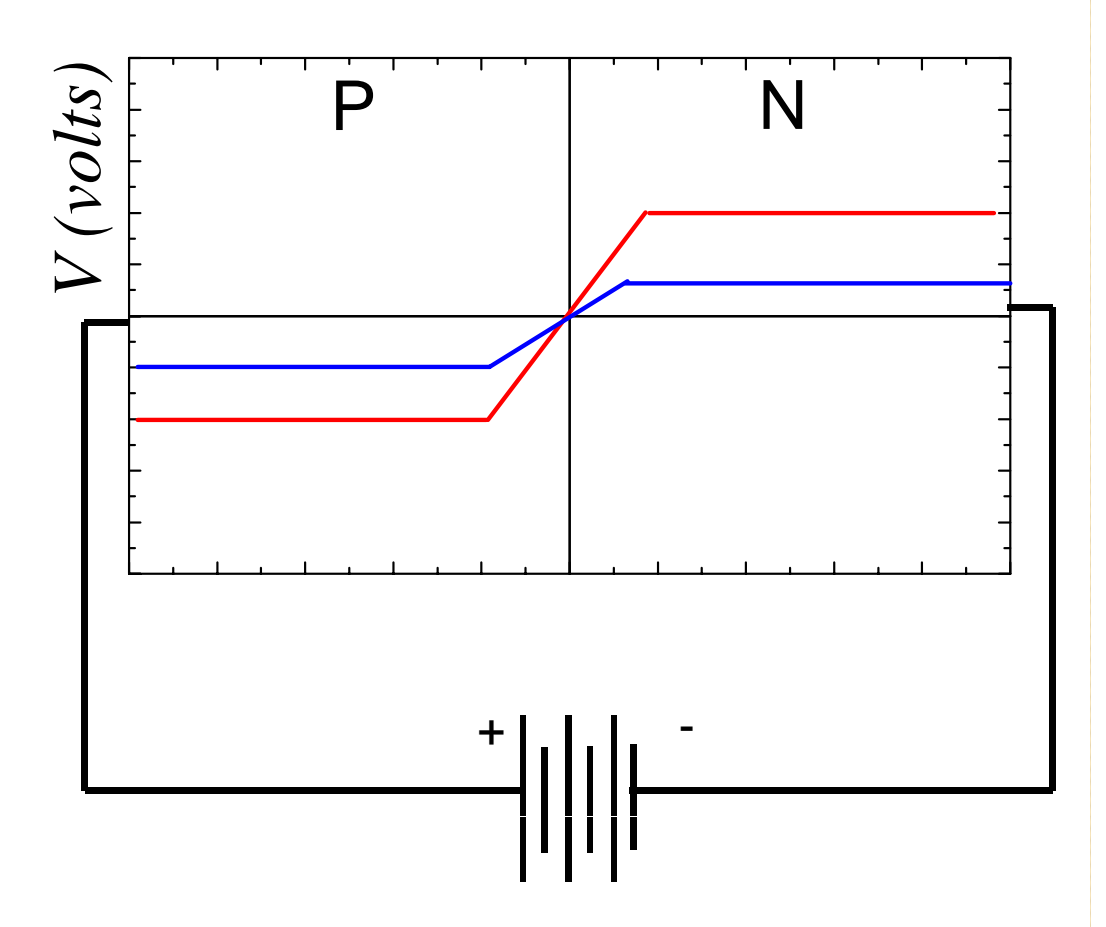

## Aplicando tensões em diodo

- Tensão direta
	- Diminui a barreira de potencial nsão direta<br>Diminui a barreira de<br>potencial
	- Favorece a condução de corrente
- Tensão reversa
	- Aumenta a barreira de potencial
	- Dificulta a condução

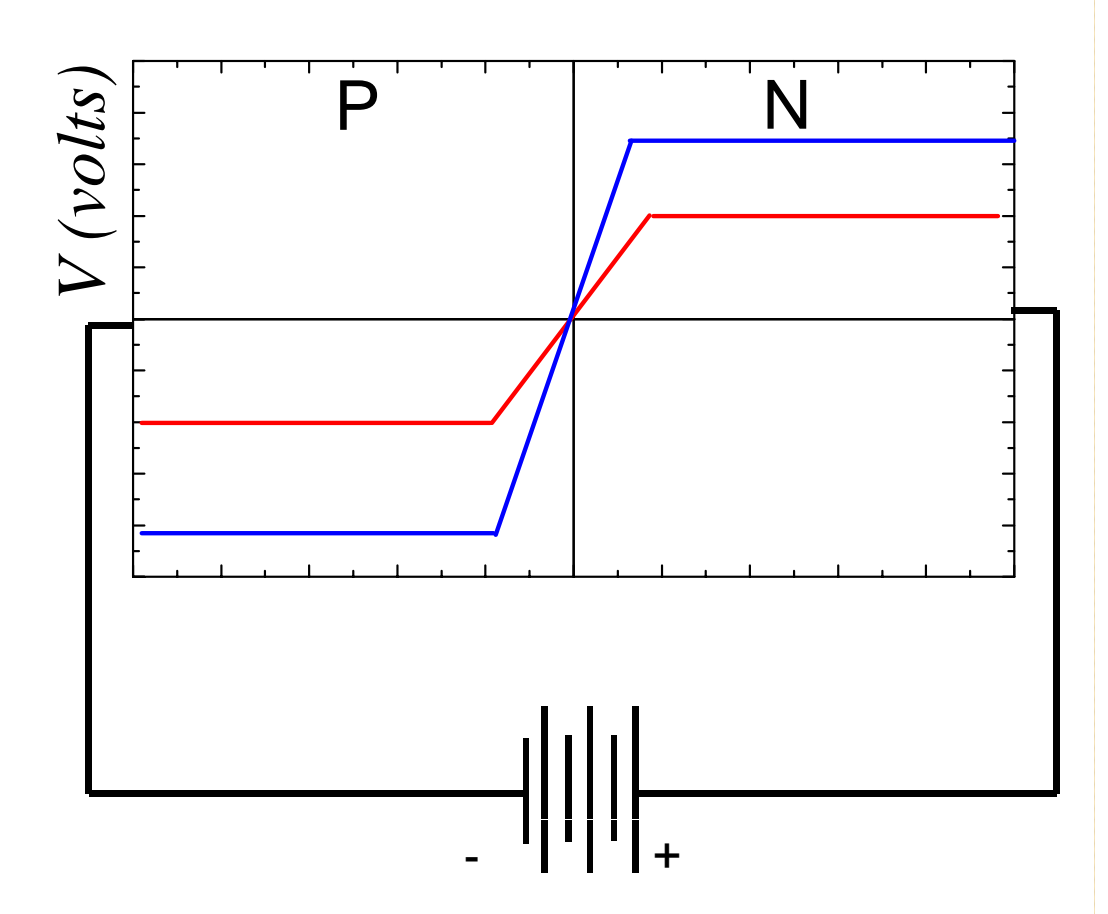

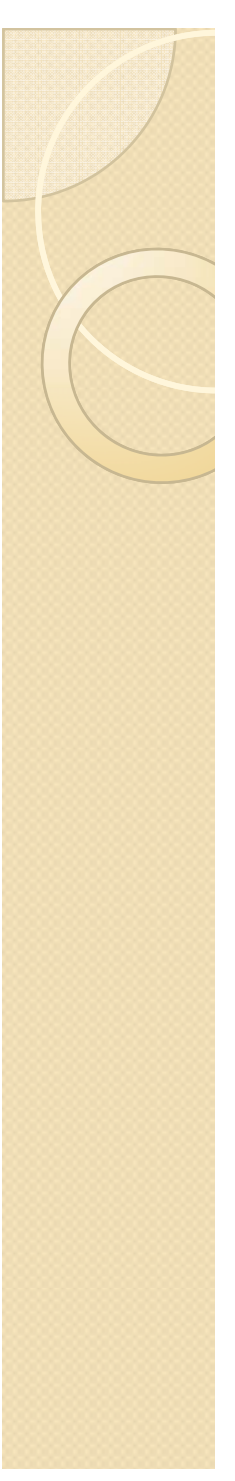

## Curva característica do diodo real

- Conduz bem para polarização direta e pouco para polarização reversa
- $\bullet$  Transição mais suave na condição real na  $-6$ polarização direta

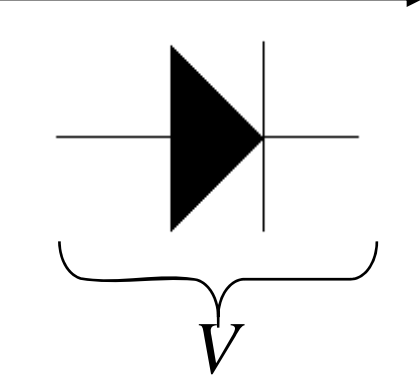

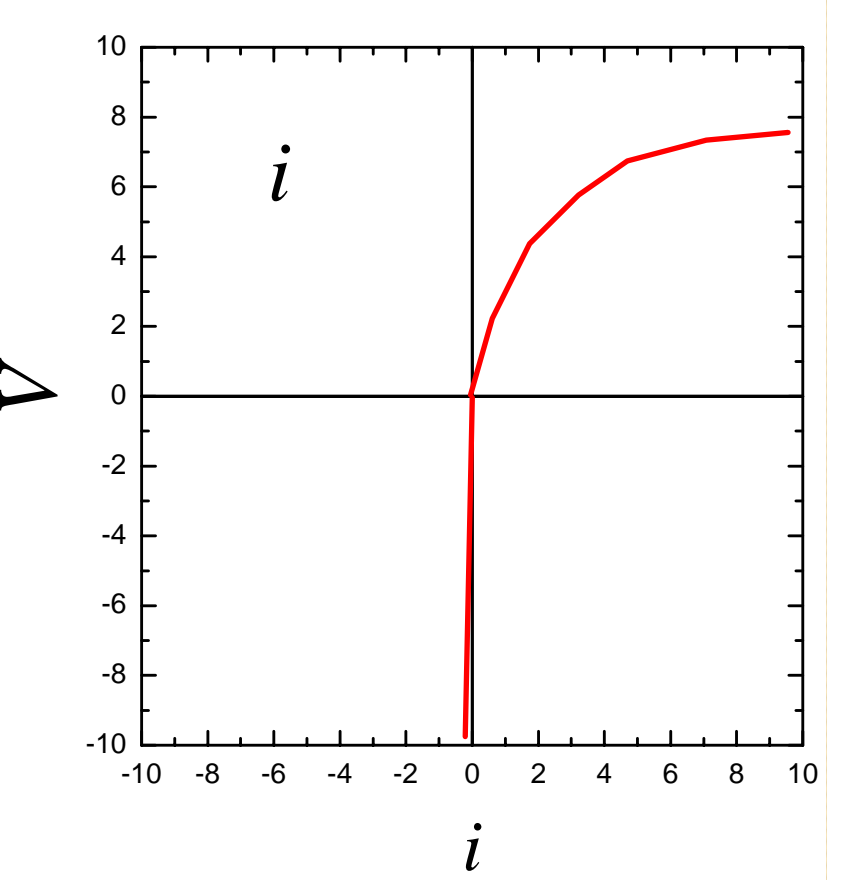

## Atividades para serem entregues sobre o diodo

- Levantar a curva característica do diodo para polarização direta
	- $\,^{\circ}$  Espera-se que  $R_{diodo}$  seja pequena. Qual circuito utilizar?
	- Quantos pontos medir? Definir bem a curva.
	- Procurar um modelo teórico para a curva característica do diodo e aplicá-lo aos dados
		- $\bullet$ Dica: ver apostilas do ano passado.
- Fazer o gráfico de  $R_{diodo}$  vs *i*. O que aprendemos deste gráfico?

## Pilha comum

- Gerador que converte energia química em elétrica
	- Uso de reações químicas para gerar eletricidade data desde o Egito antigo
	- Alessandro Volta (1798)
		- $\bullet$  Duas tiras de metais diferentes em solução levemente ácida  $\rightarrow$  tensão elétrica
	- Pilha seca -> Georges Lelanché em 1866
	- A tensão elétrica depende dos elementos químicos que compõe a pilha

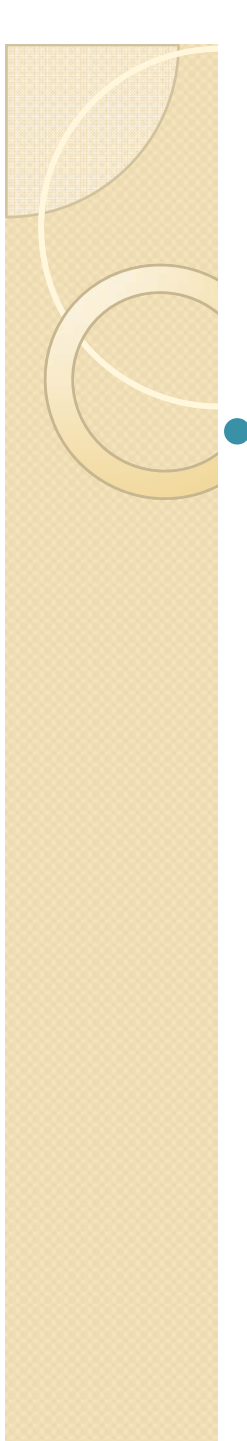

## Pilha comum

### • Pilha comercial

- A pilha moderna usa, em geral, Zinco e Cobre (ou carvão) como eletrodos. Contudo, o Zinco é o elemento principal para gerar a tensão entre os terminais
	- A tensão é sempre 1,5V, independente do tamanho da pilha  $\rightarrow$  características químicas dos eletrodos

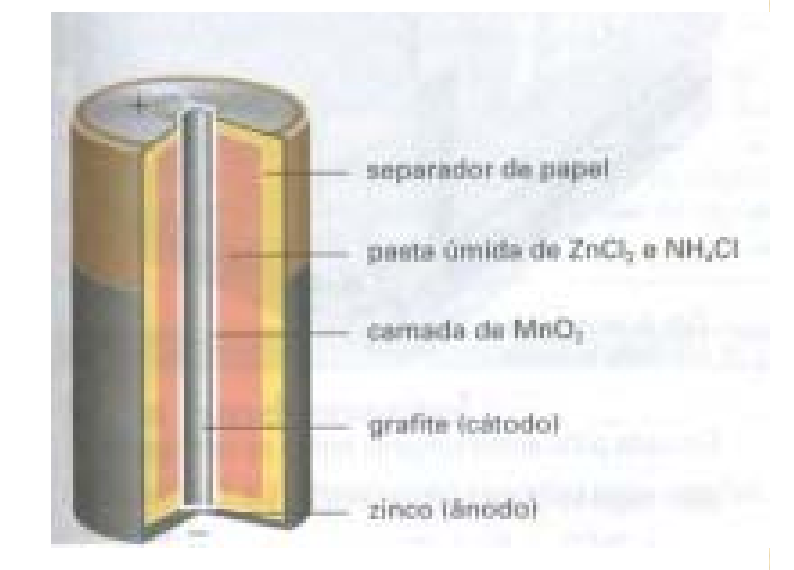

## O que é uma pilha

• Qual o modelo elétrico que a gente pode utilizar nos projetos de circuitos para uma pilha comum?

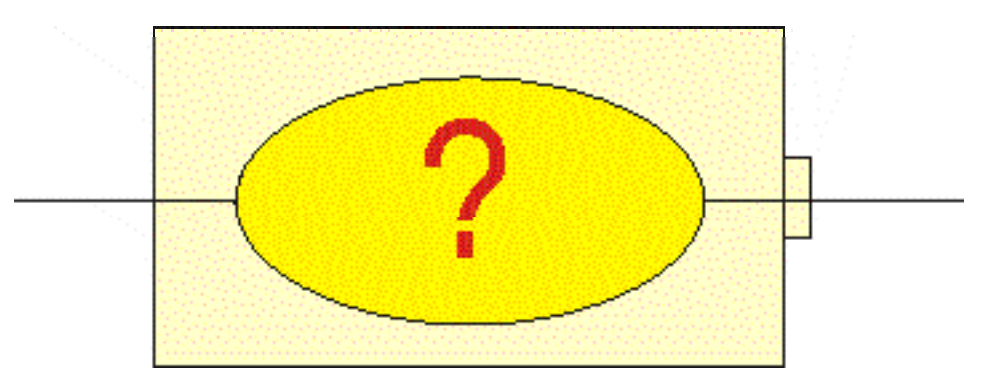

- Como testar?
	- Tomar dados e analisá-los. Um dos objetivos desta aula.

## Medindo curvas características de pilhas

- A pilha é um gerador no qual não podemos variar a tensão.
- Como fazer uma medida de tensão em função da corrente?
	- **Resistor variável**
- A resistência interna do amperímetro (~10 $\Omega$ ) pode limitar a corrente gerada
	- · Substituir por um resistor (I- $(1,5 \Omega)$  + Voltímetro

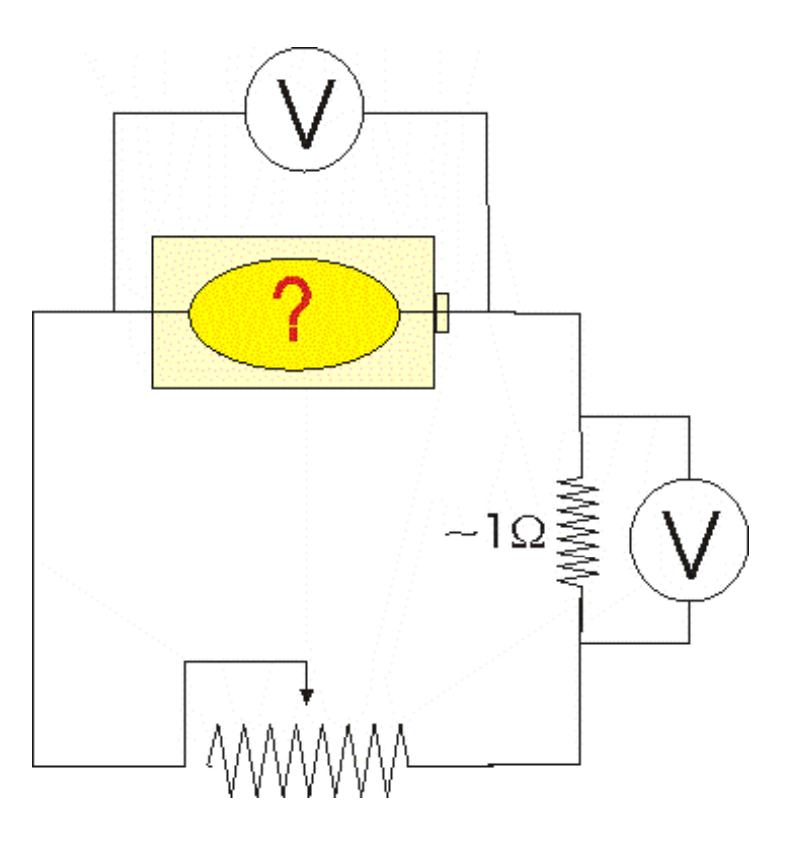

## Atividades para serem entregues sobre a pilha

- · Medir a curva característica da pilha desde correntes baixas até a maior corrente possível de se medir com o arranjo experimental utilizado
- Estabelecer um modelo para pilha e verificar se os dados podem ser descritos por este modelo. Obter os parâmetros relevantes.
	- Dica: ver apostila do ano passado
- Fazer a curva de potência fornecida pela pilha como função da corrente fornecida. Quando a potência fornecida é máxima? Isto corresponde à situação de maior corrente?